# **URNs oder Urnen?**

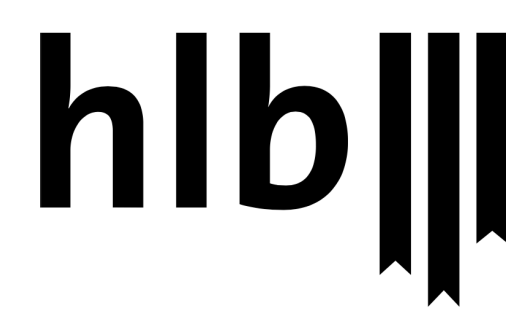

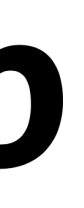

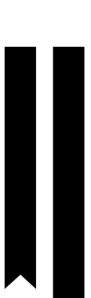

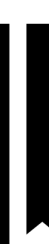

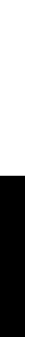

### **WHOIS**

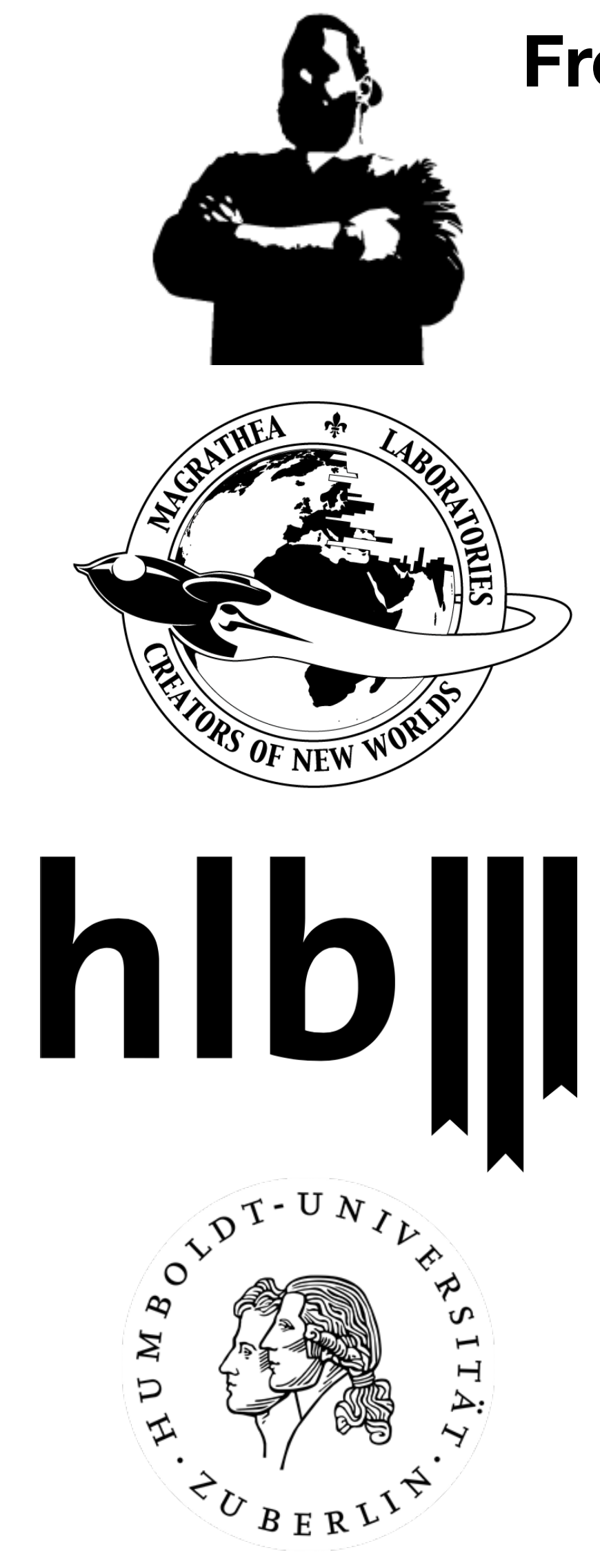

**Frederik Stey**

**Angewandte Informatik** 

# **Projektleiter & Full-Stack Entwickler im Bereich der Industrieautomation**

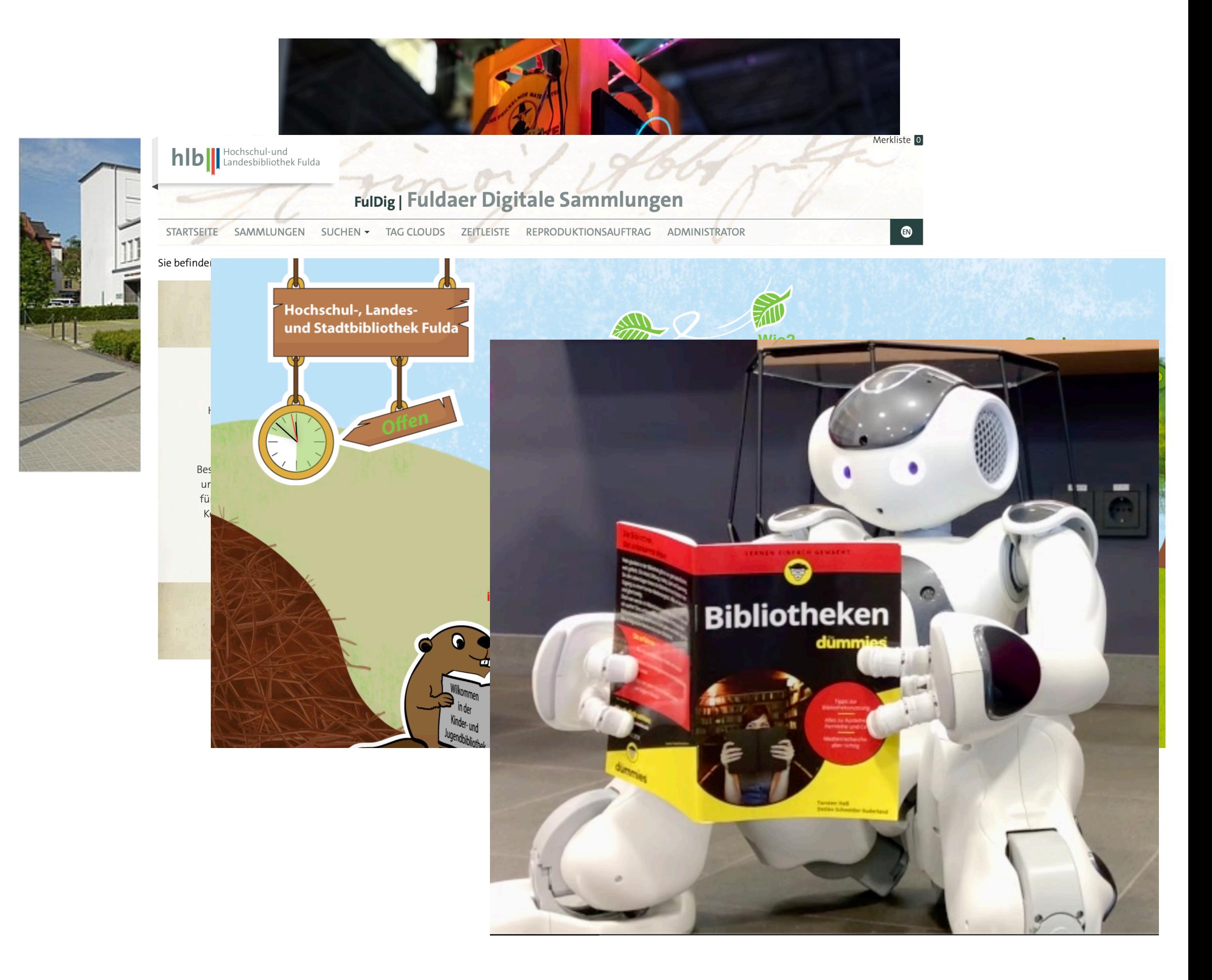

**Leiter Digitale Dienste IT-Sicherheitsbeautragter Digitalisierung Sonderprojekte MINT/Makerspace**

**M.A. LIS** 

**CCC Fulda Chaos macht Schule**

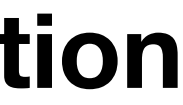

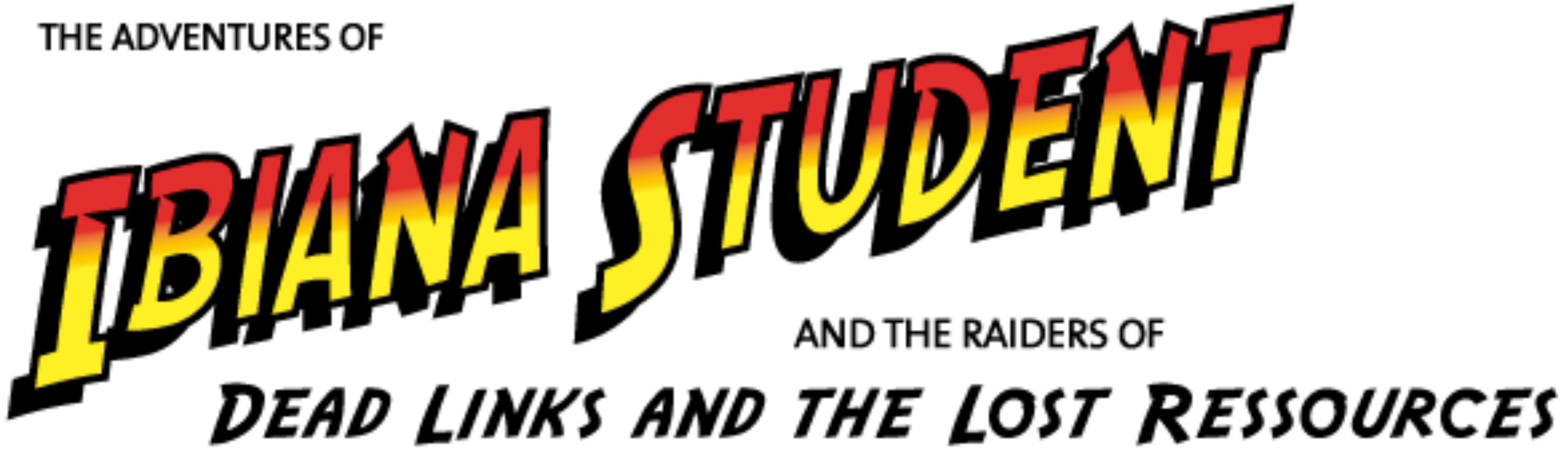

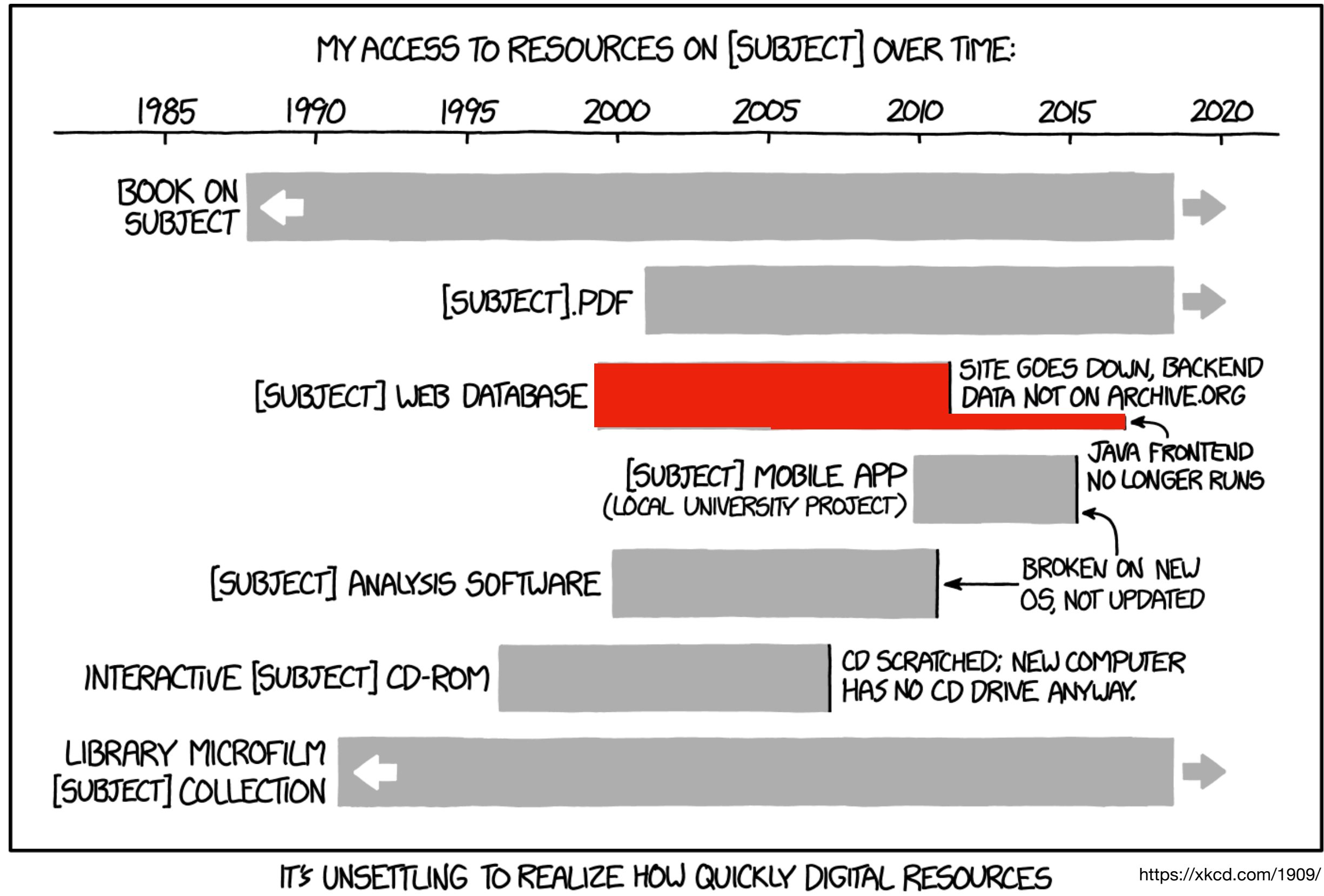

CAN DISAPPEAR WITHOUT ONGOING WORK TO MAINTAIN THEM.

## **PROBLEM?**

**Beispiel 404 Webseite**

URI = **[dnb.de](http://dnb.de)** URL = **<http://dnb.de>**

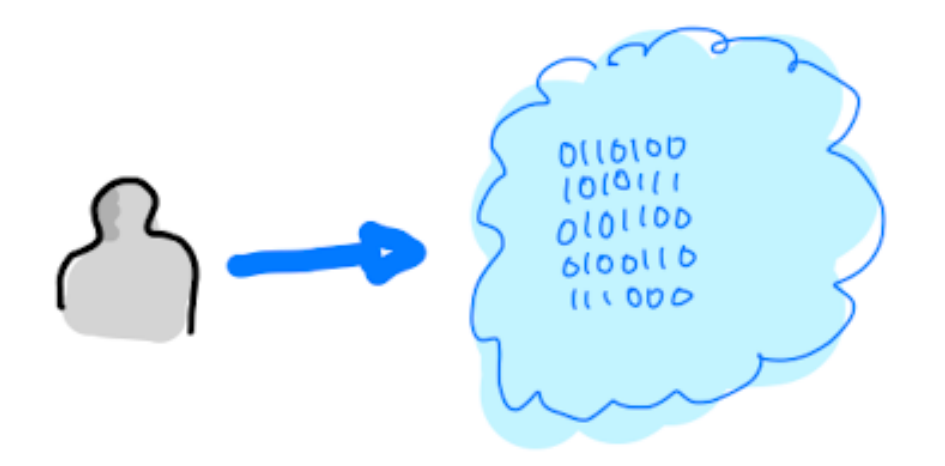

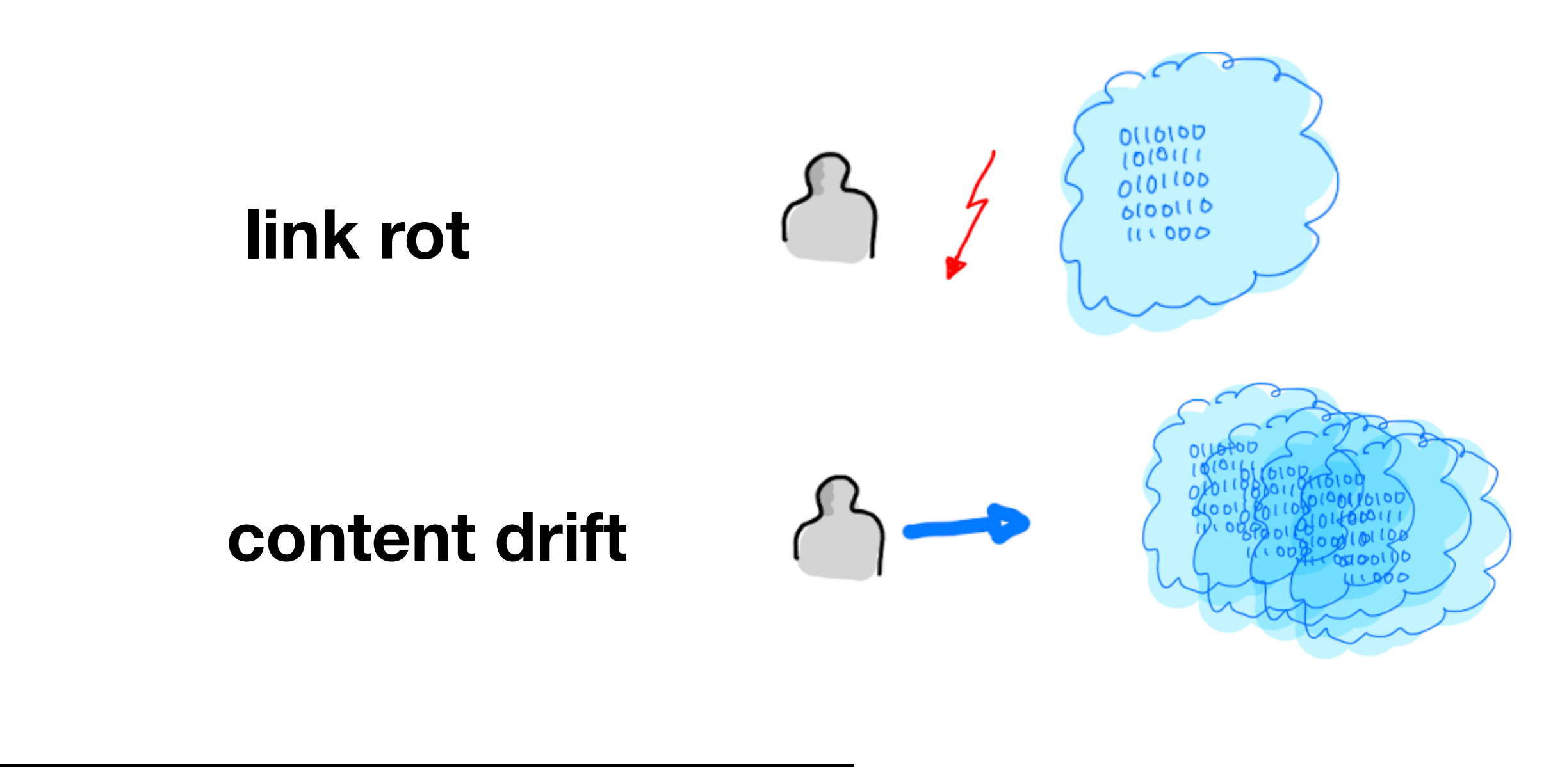

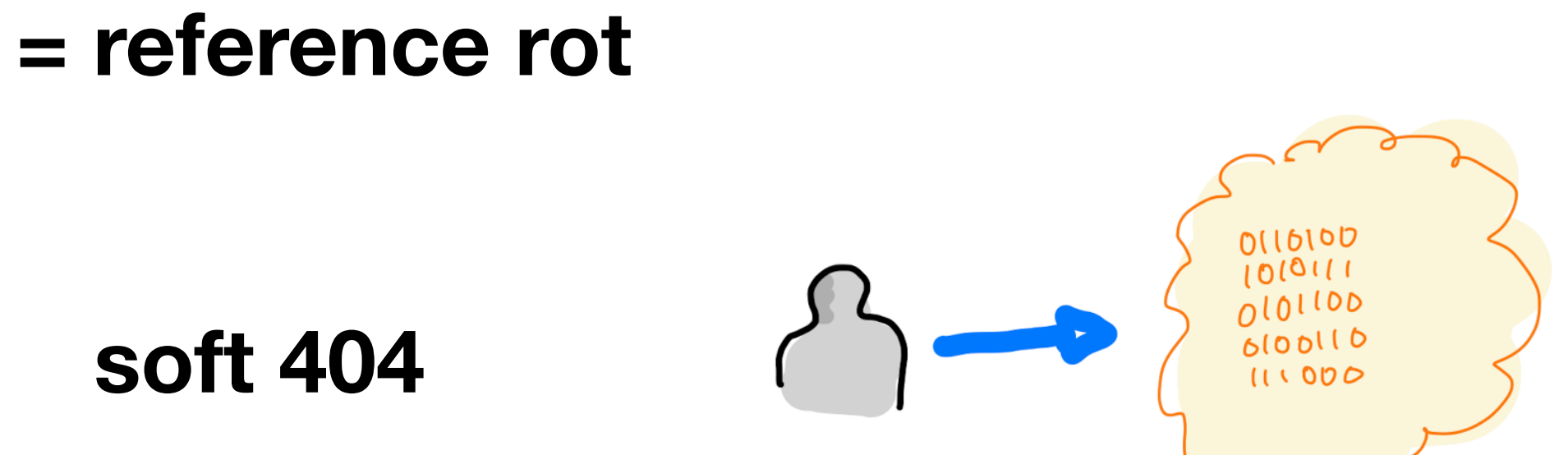

## **LINKS? RESSOURCEN?**

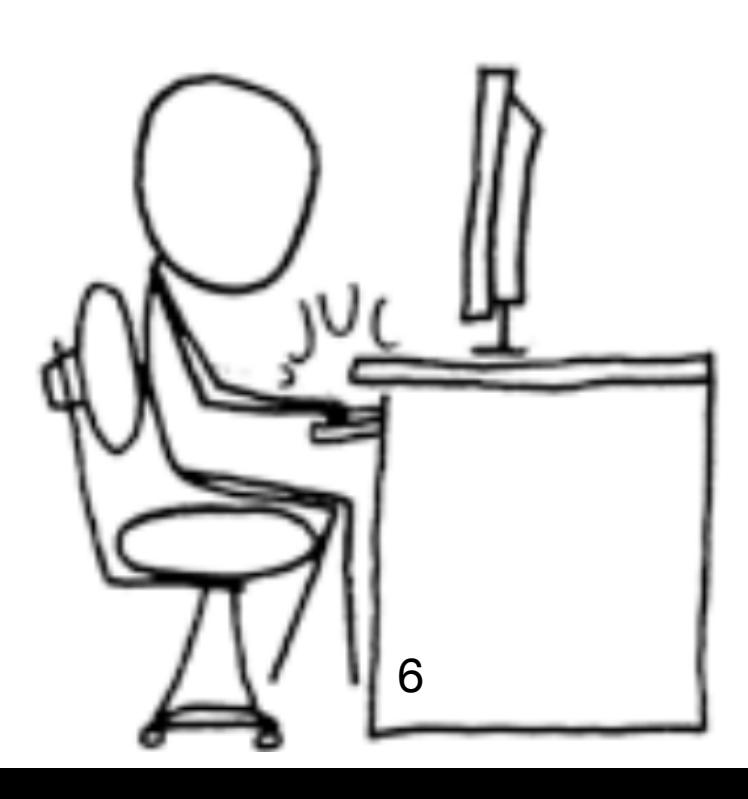

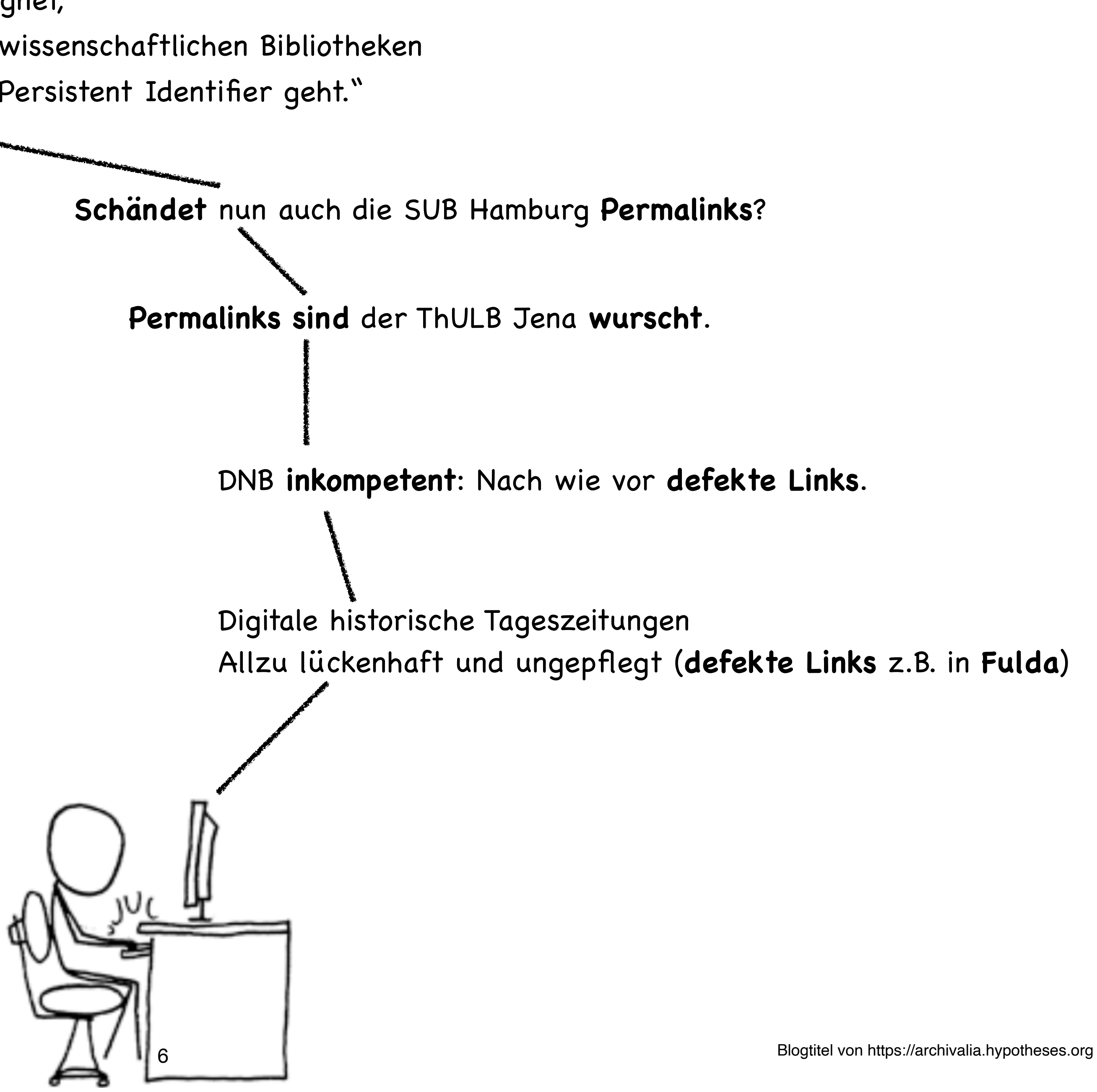

"…Beobachtungen sind geeignet, **jegliches Vertrauen** in die wissenschaftlichen Bibliotheken zu **zerstören**, wenn es um Persistent Identifier geht."

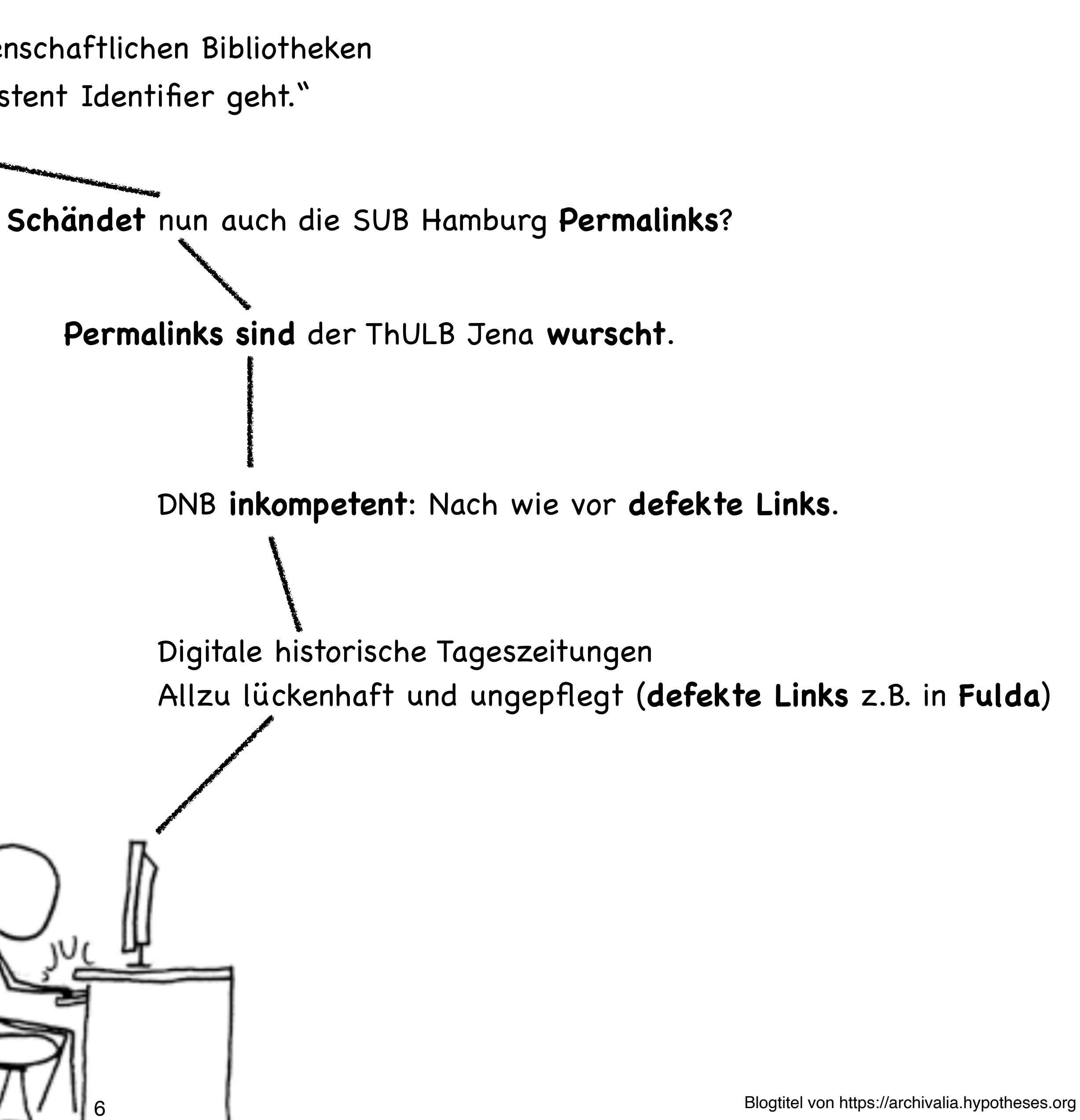

"…Beobachtungen sind geeignet, **jegliches Vertrauen** in die wissenschaftlichen Bibliotheken zu **zerstören**, wenn es um Persistent Identifier geht." Schatz kommst du ins Bett? Ich kann nicht. Das ist wichtig! Was? Jemand im Internet **irrt** sich!

## **PERSISTENTE IDENTIFIER**

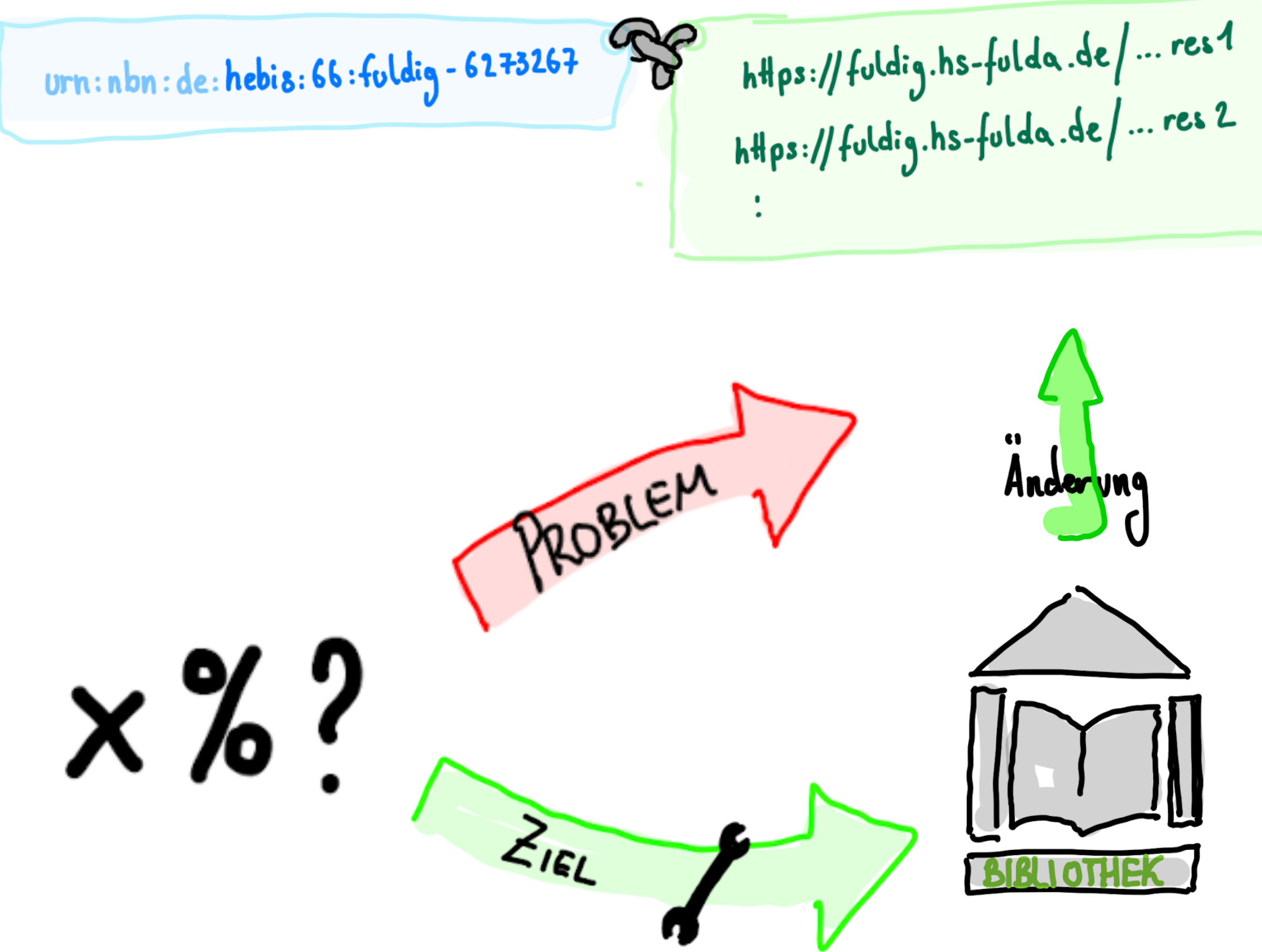

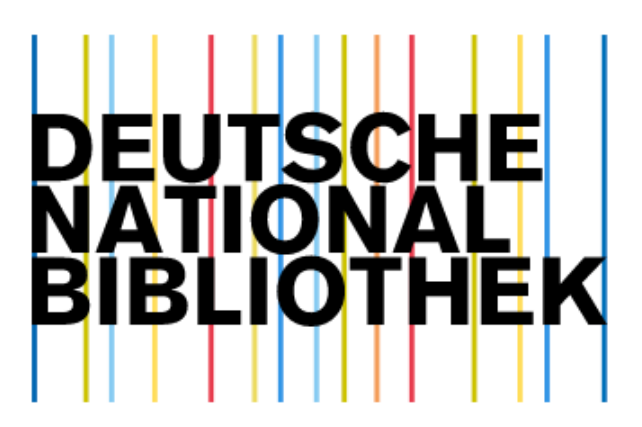

**URN Service**

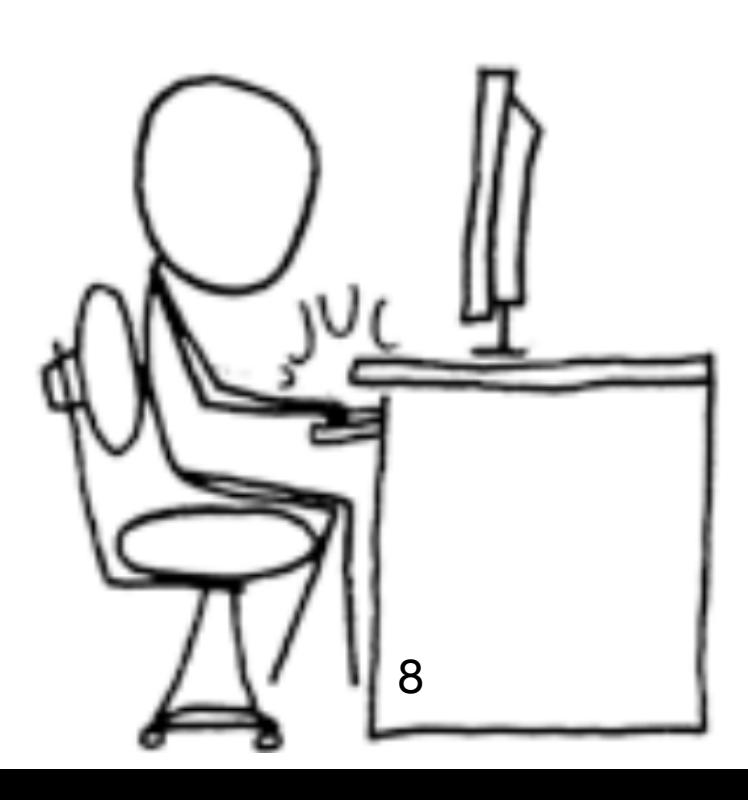

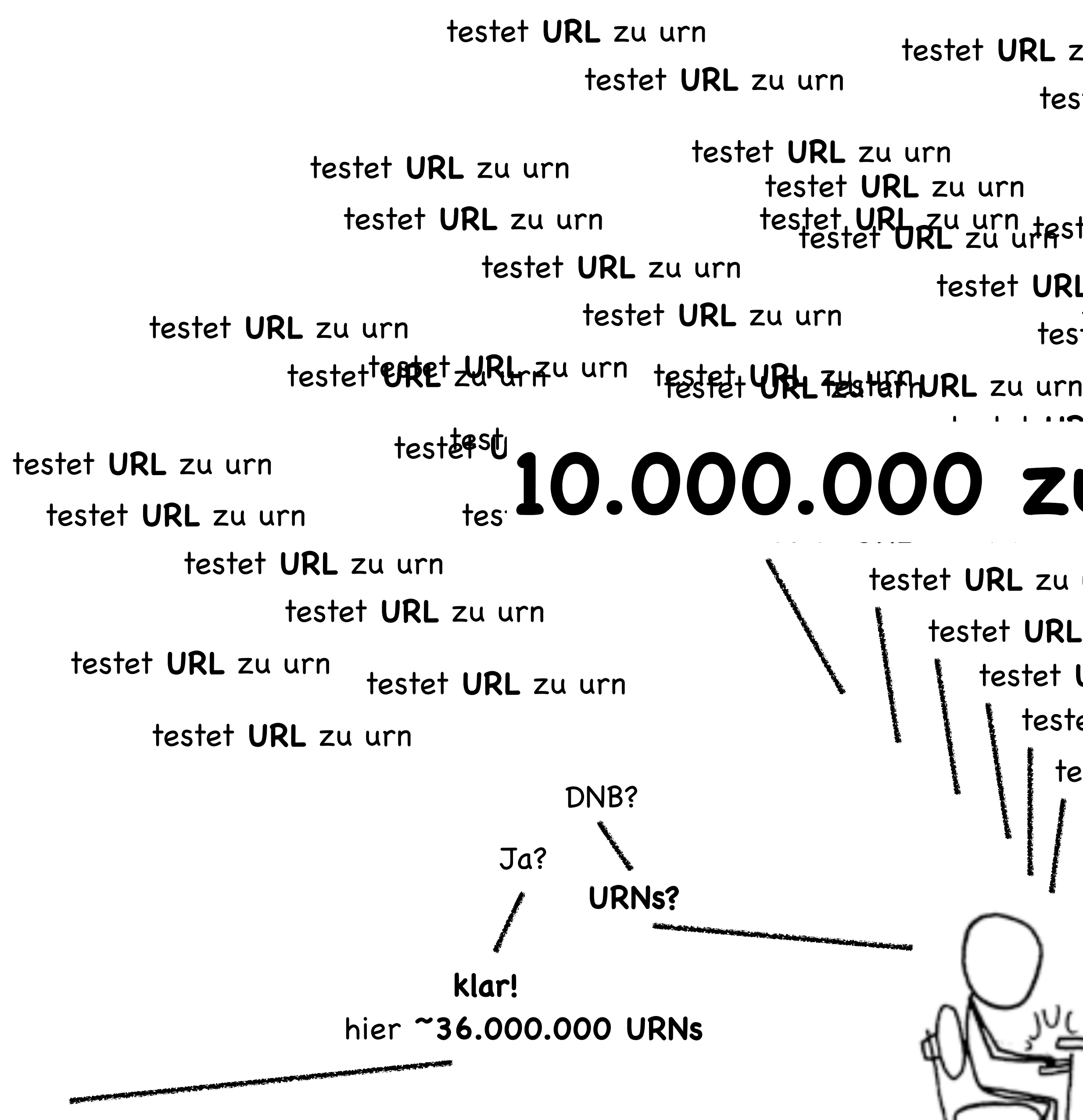

testet **URL** zu urn testet **URL** zu urn teste urbles ur testet **URL** zu urn testet **URL** zu urn testet **URL** zu urn testet **URL** zu urn testet urneen 1991**01** testet **URL** zu urn testet **URL** zu urn testet URL<sup>es</sup> L<sup>U</sup>HKL <sup>zu urn</sup> testet URL zu urn testet **URL** zu urn testet **URL** zu urn testet **URL** zu urn testet **URL** zu urn 10.000.000 zufällige URLs testet **URL** zu urn testet **URL** zu urn testet **URL** zu urn testet **URL** zu urn testet **URL** zu urn testet **URL** zu urn testet **URL** zu urn testet **URL** zu urn 8

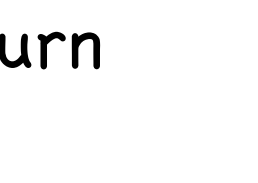

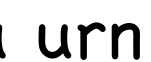

## **QUANTIFIZIERUNG DER ERREICHBARKEIT**

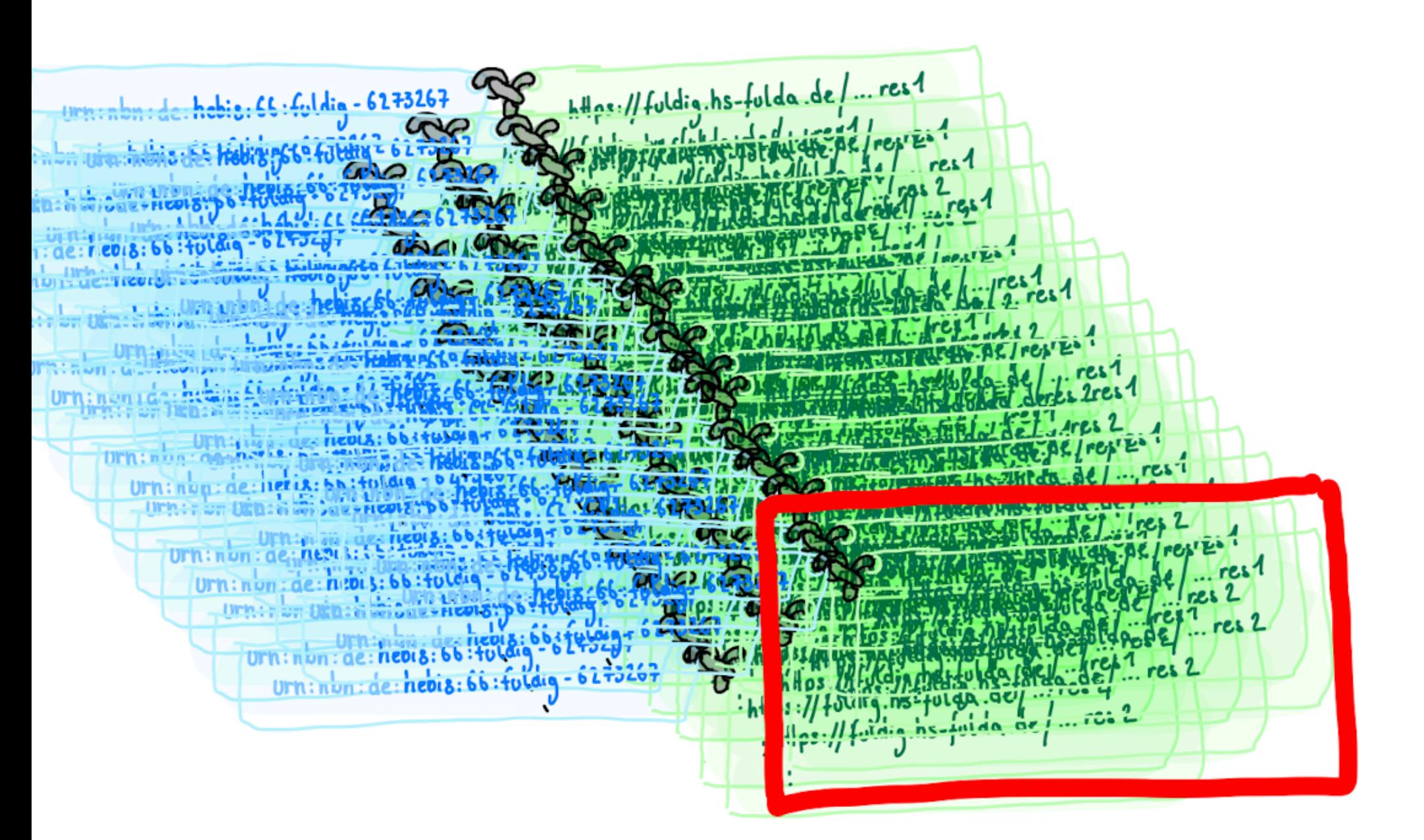

### 10.000.000 URLs

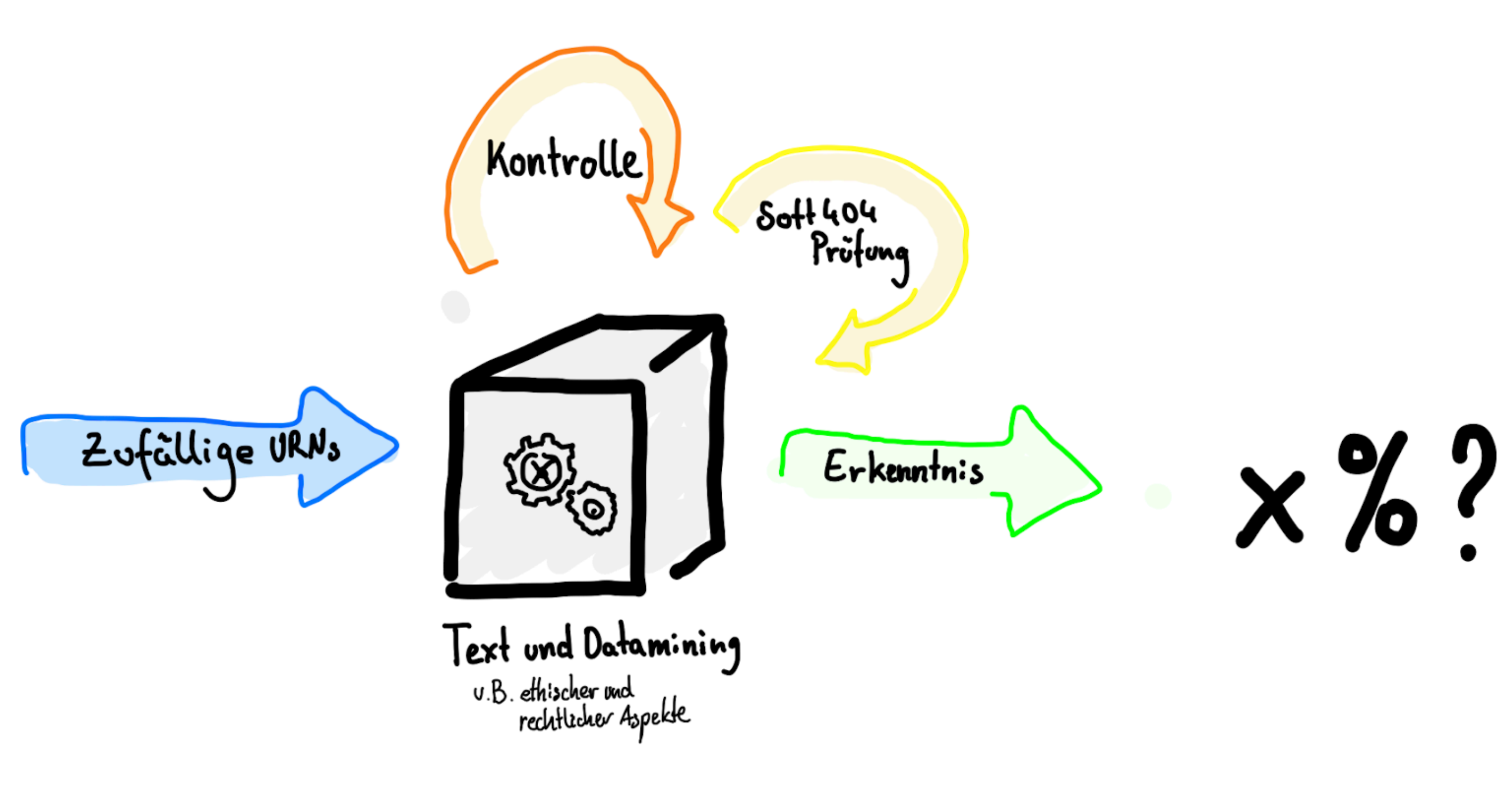

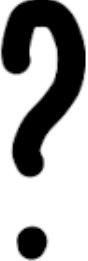

### **HARD- & SOFTWARE**

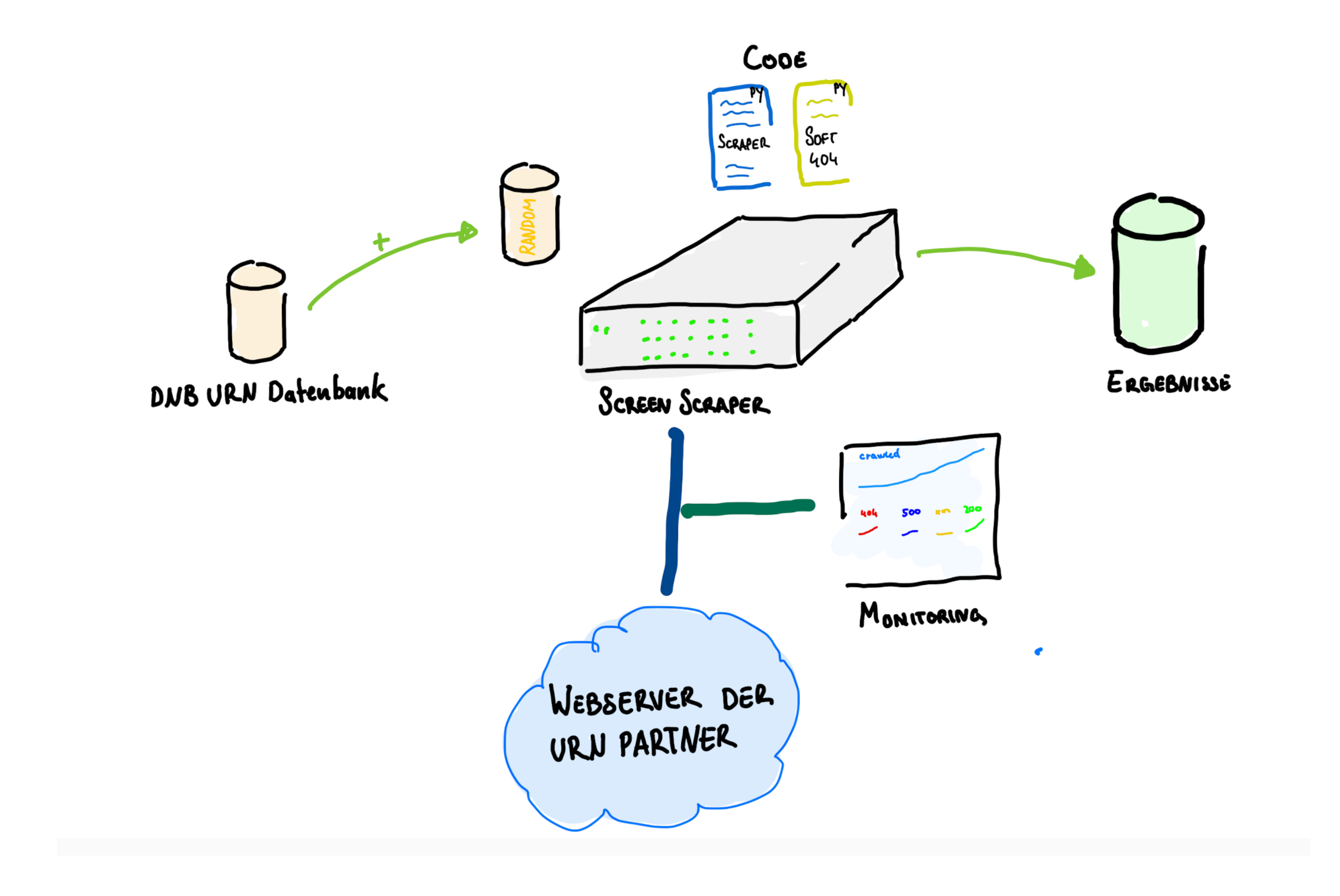

*ok* Die Anfrage wurde erfolgreich verarbeitet und die angefragte Ressource wird übertragen (vgl. rfc7231, S.51).

*Bad Request* Der Server kann die Anfrage nicht bearbeiten, da die Anfrage fehlerhaft war (vgl. rfc7231, S.58). *Unauthorized* Die Anfrage wurde ohne gültige Authenifizierungsdaten gestellt (vgl. rfc7235, S.6). *Forbidden* Die Anfrage wurde abgelehnt. Weitere Informationen sind in der Antwort enthalten (vgl. rfc7231, S.59). *Not Found* Die angeforderte Ressource ist nicht verfügbar beziehungsweise konnte nicht gefunden werden.(vgl. rfc7231, S.59). *Conflict* Die Anfrage konnte nicht einfeutig einer Ressource zugewiesen werden (vgl. rfc7231, S.60). *Gone* Die angeforderte Ressource wurde permanent entfernt (vgl. rfc7231, S.60).

**500 Internal Server Error** Dies ist ein "Sammel-Statuscode" für unerwartete Serverfehler (vgl. rfc7231, S.63). **501 Not Implemented** Die Funktionalität, um die Anfrage zu bearbeiten, wird von diesem Server nicht bereitgestellt. Ursache ist zum Beispiel eine unbekannte oder nicht unterstützte HTTP-Methode. *Bad Gateway*Der angefragte Server dient als Gateway/Proxy und hat eine ungültige Antwort von einem Server erhalten (vgl. rfc7231, S.63). *Service Unavailable* Der Server kann temporär keine Anfragen, z.B. aufgrund Überlastung oder Wartungsarbeiten, verarbeiten (vgl. rfc7231, S.63). *Gateway Timeout* Der angefragte Server dient als Gateway/Proxy und hat für eine Anfrage an einen Server ein Timeout erhalten. (vgl. rfc7231, S.63).

### http protocol

## **HTTP STATUSCODES**

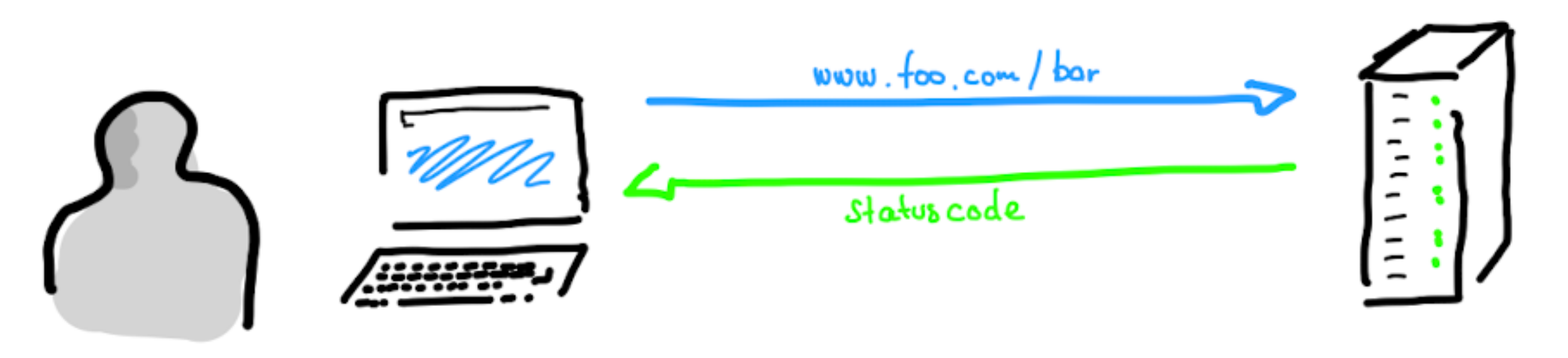

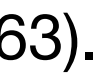

### ETHISCHE & RECHTLICHE ASPEKTE

# CDoS

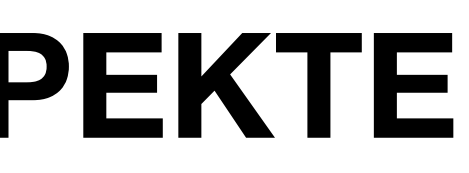

# Text & Datamining

## **MONITORING**

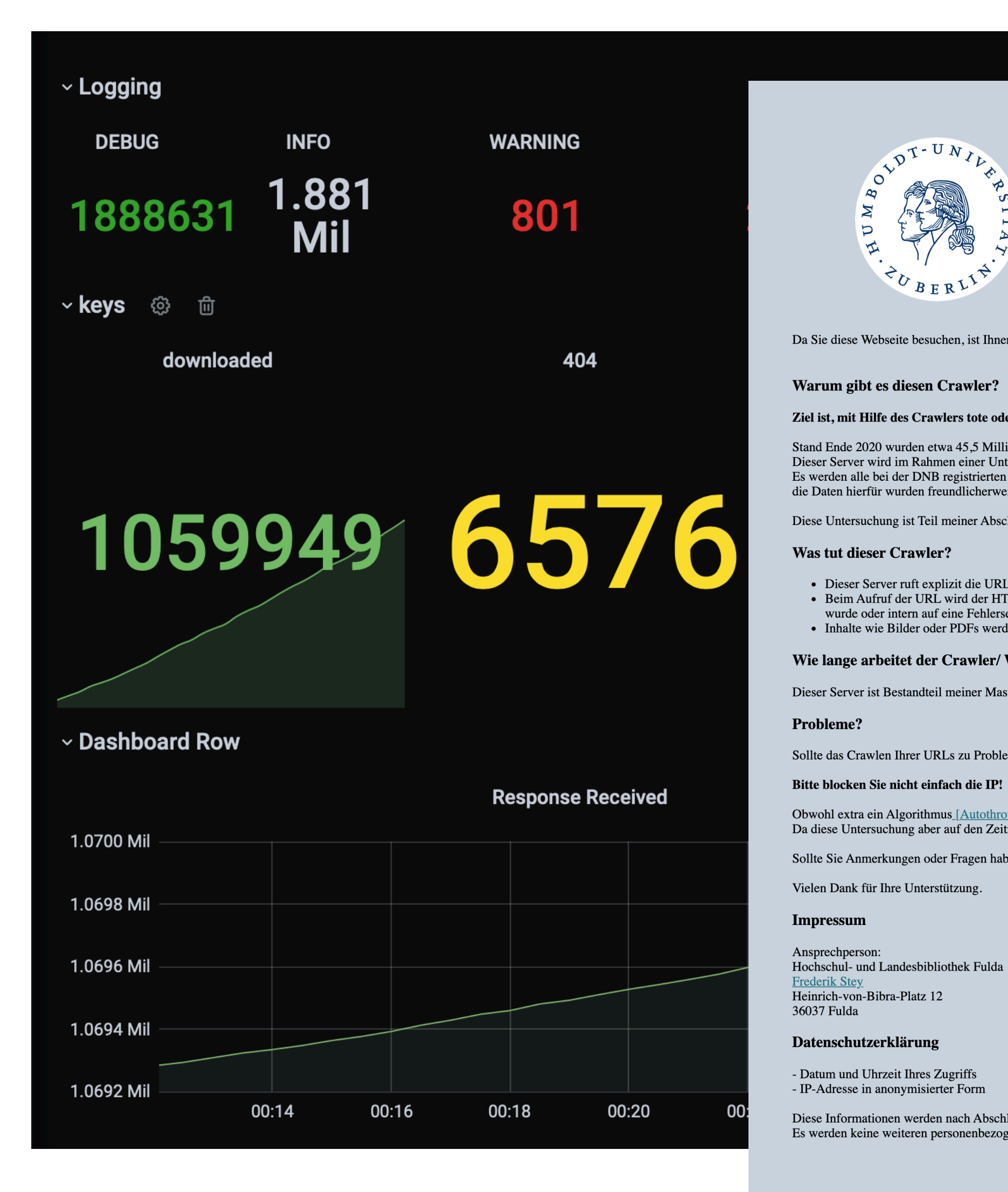

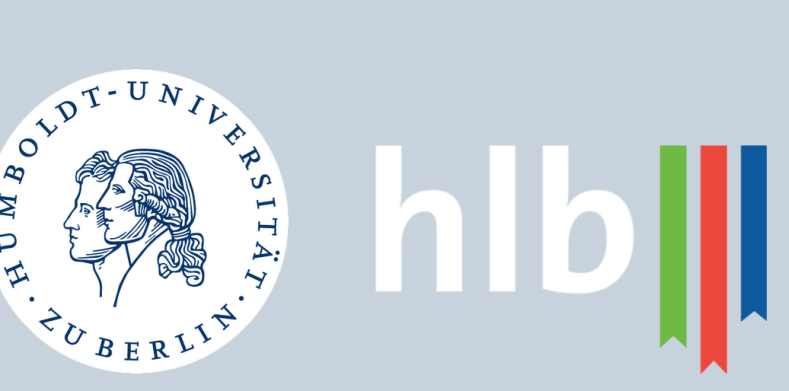

Da Sie diese Webseite besuchen, ist Ihnen sicher diese IP-Adresse in den Logs Ihres Webserver aufgefallen.

Ziel ist, mit Hilfe des Crawlers tote oder defekte Verweise zu erkennen.

- Stand Ende 2020 wurden etwa 45,5 Millionen URNs im Namensraum urn:nbn:de bei dem URN-Service der Deutschen Nationalbibliothek (DNB) registriert. [Quelle] Dieser Server wird im Rahmen einer Untersuchung betrieben, welche die Erreichbarkeit der für die URNs hinterlegten URLs prüft.
- Es werden alle bei der DNB registrierten URN-Namensräume untersucht, die Daten hierfür wurden freundlicherweise von der DNB zur Verfügung gestellt.
	-
- Diese Untersuchung ist Teil meiner Abschlussarbeit am Institut für Bibliotheks- und Informationswissenschaften der Humboldt-Universität zu Berlin zur Erlangung des akademischen Grades Master of Arts.

· Dieser Server ruft explizit die URL auf, welche für die bei der DNB registrierten URN hinterlegt ist. · Beim Aufruf der URL wird der HTTP Statuscodes erfasst. Es wird auch der Seitenquelltexte heruntergeladen. Dieser wird auf Indikatoren überprüft, ob eine erwartete Ressource zur Verfügung gestellt wurde oder intern auf eine Fehlerseite ohne entsprechenden Statuscode weitergeleitet wurde. • Inhalte wie Bilder oder PDFs werden nicht heruntergeladen.

### Wie lange arbeitet der Crawler/ Wie lange wird dieser Server betrieben?

- Dieser Server ist Bestandteil meiner Masterthesis und wird voraussichtlich bis Ende Juli 2021 betrieben.
- Sollte das Crawlen Ihrer URLs zu Problemen führen, treten Sie bitte mit mir in Kontakt, damit ich entsprechende Anpassungen vornehmen kann!

### Bitte blocken Sie nicht einfach die IP!

- Obwohl extra ein Algorithmus [Autothrottle] zur Lasterkennung der abgefragten Server verwendet wird, führt das Abfragen natürlich zu ungewohnter Last auf Ihren Servern. Da diese Untersuchung aber auf den Zeitraum einer Masterthesis begrenzt ist, besteht die Notwendigkeit, die URLs zeitnah zu crawlen.
- Sollte Sie Anmerkungen oder Fragen haben, wenden Sie sich gerne an mich (Frederik Stey).

Diese Informationen werden nach Abschluss der Arbeit gelöscht und soll Auskunft darüber geben, ob der Einsatz des Crawlers aktive bemerkt wurde Es werden keine weiteren personenbezogenen Daten erhoben.

### URN Link Rot Checker (HU Berlin / HLB Fulda / DNB - frederik.stey@hlb.hs-fulda.de +http://193.174.30.7

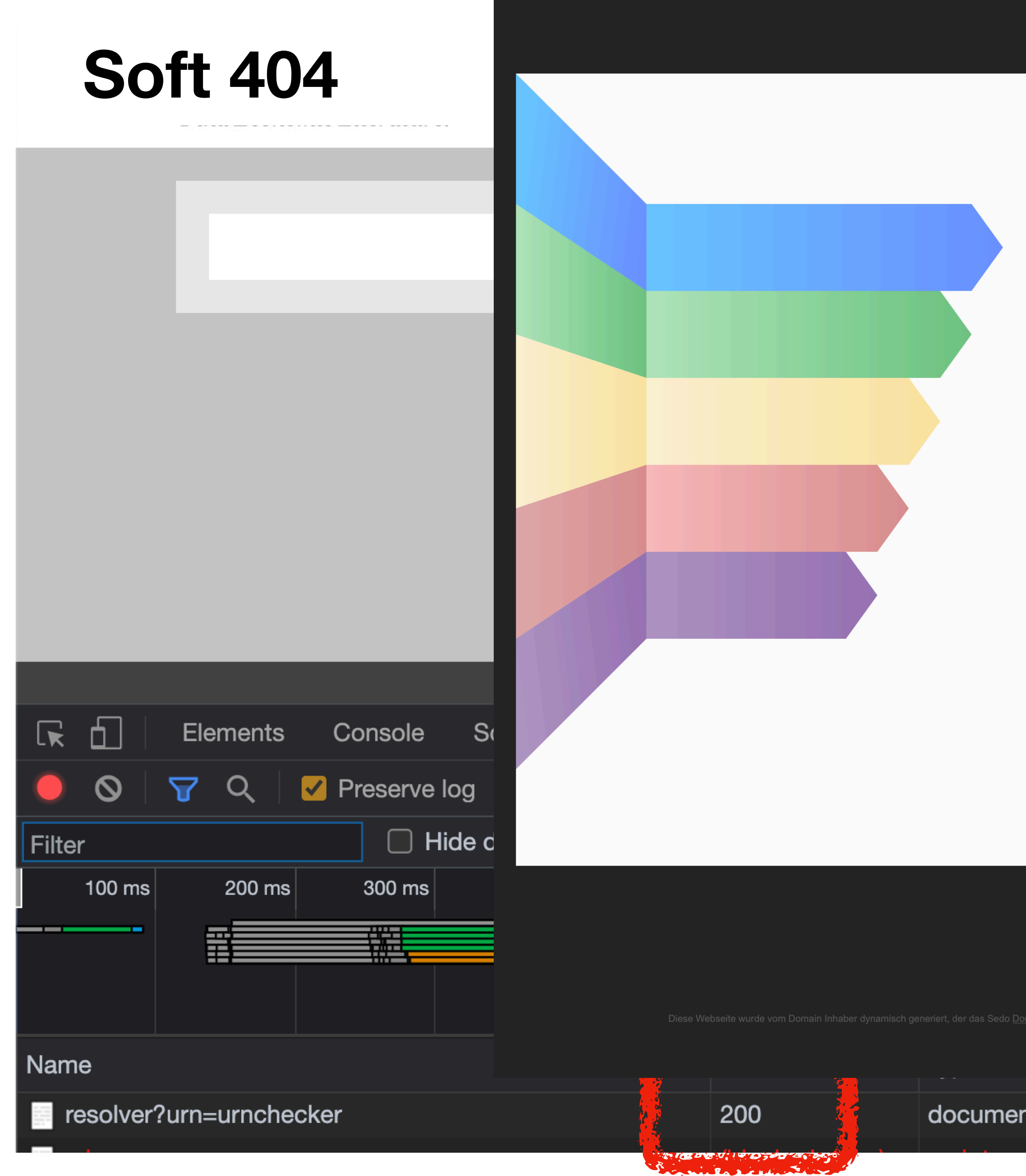

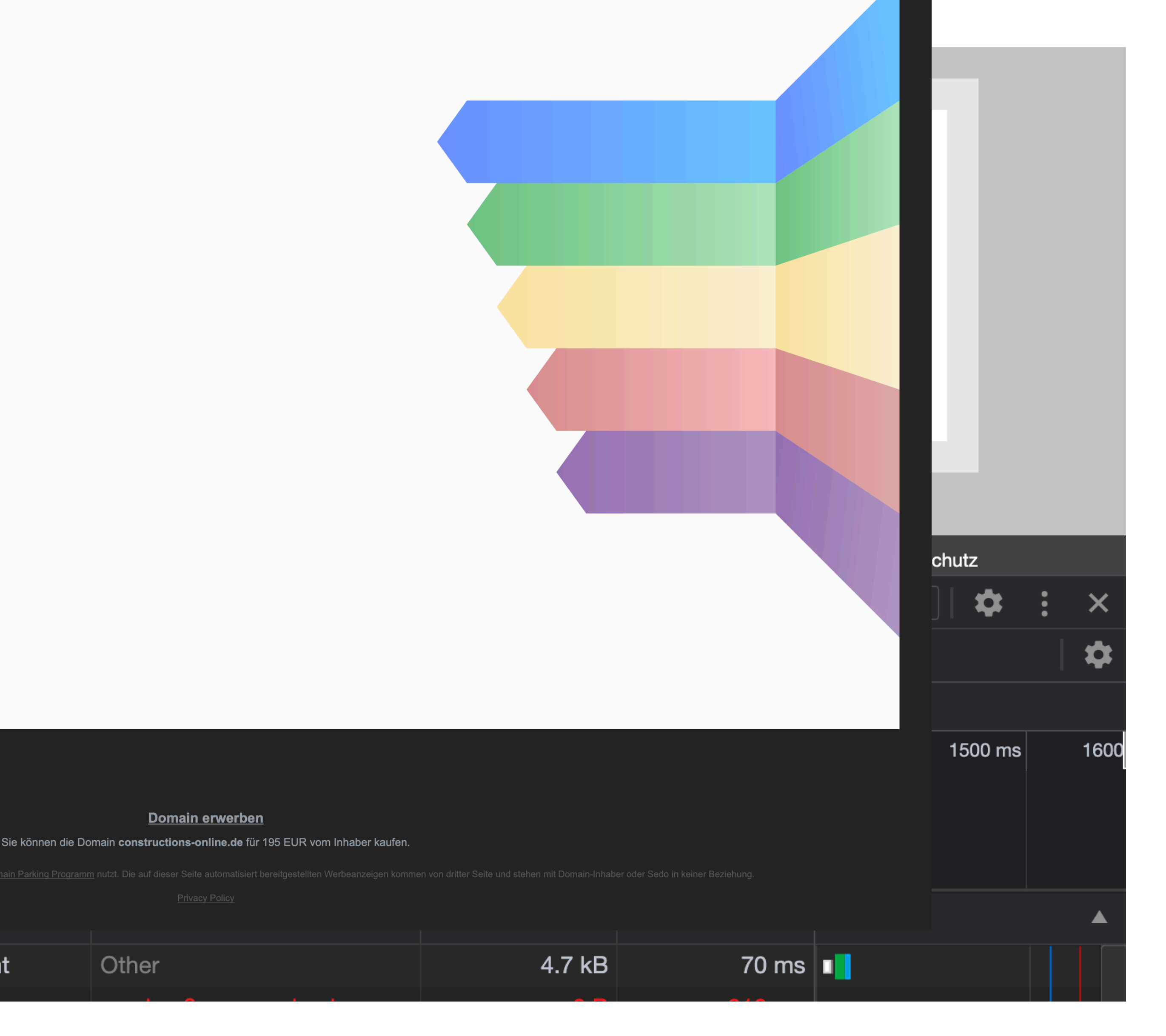

 $\checkmark$ 

 $14$ 

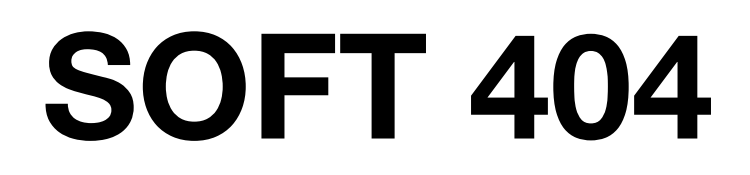

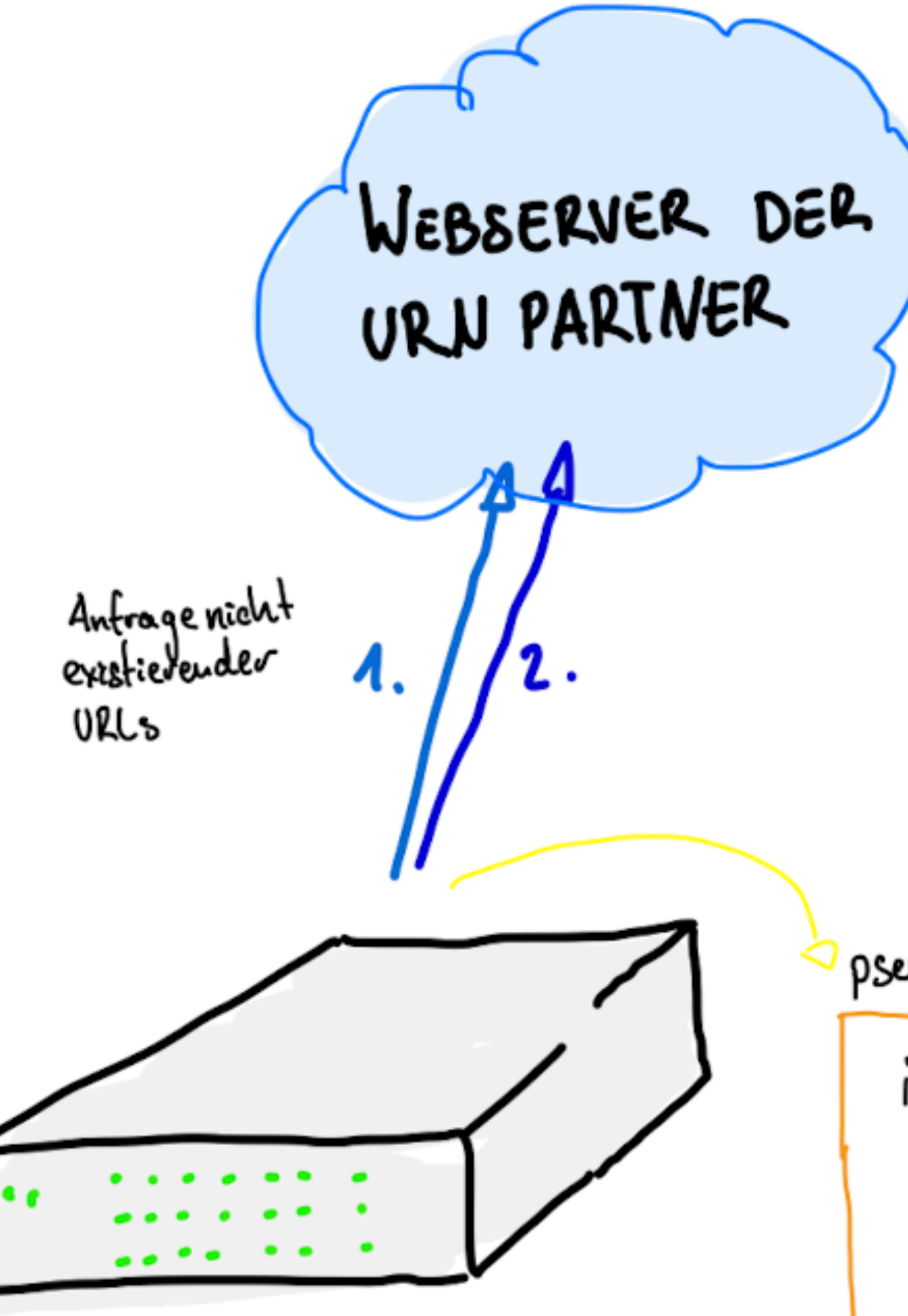

**SCREEN SCRAPER** 

$$
pseudo Code\n\begin{cases}\nif 1.1 = hffpshdwscode404: \\
Rafi0 = Ahnlechleif 1.2\nif Ratio > 92%:\n \nSof404\n\end{cases}
$$

496 Domains auf Soft 404 getestet

### nur bei **4** von 14 überprüfte Domains Soft 404 Fehler 40.471 Seiten geprüft

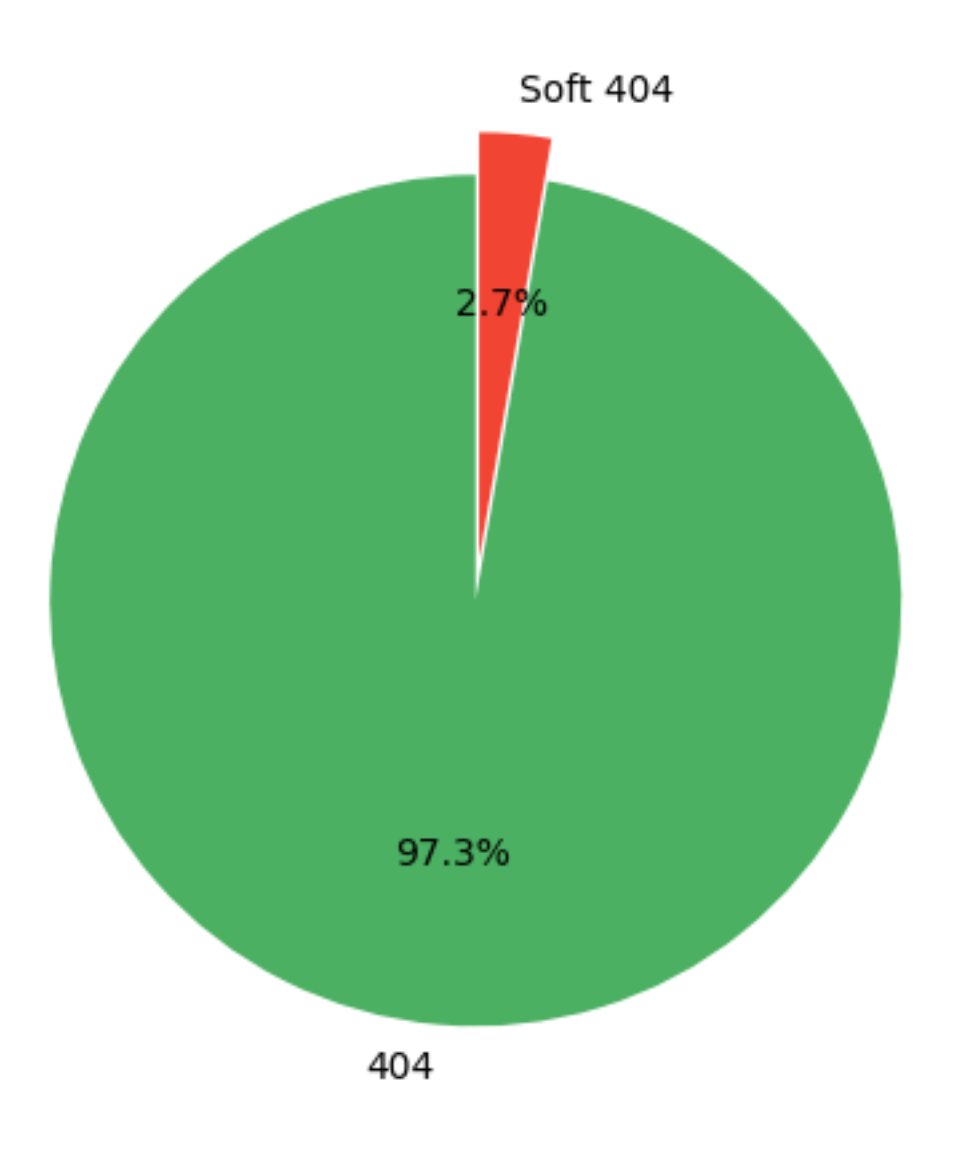

### **Resultate: Soft 404**

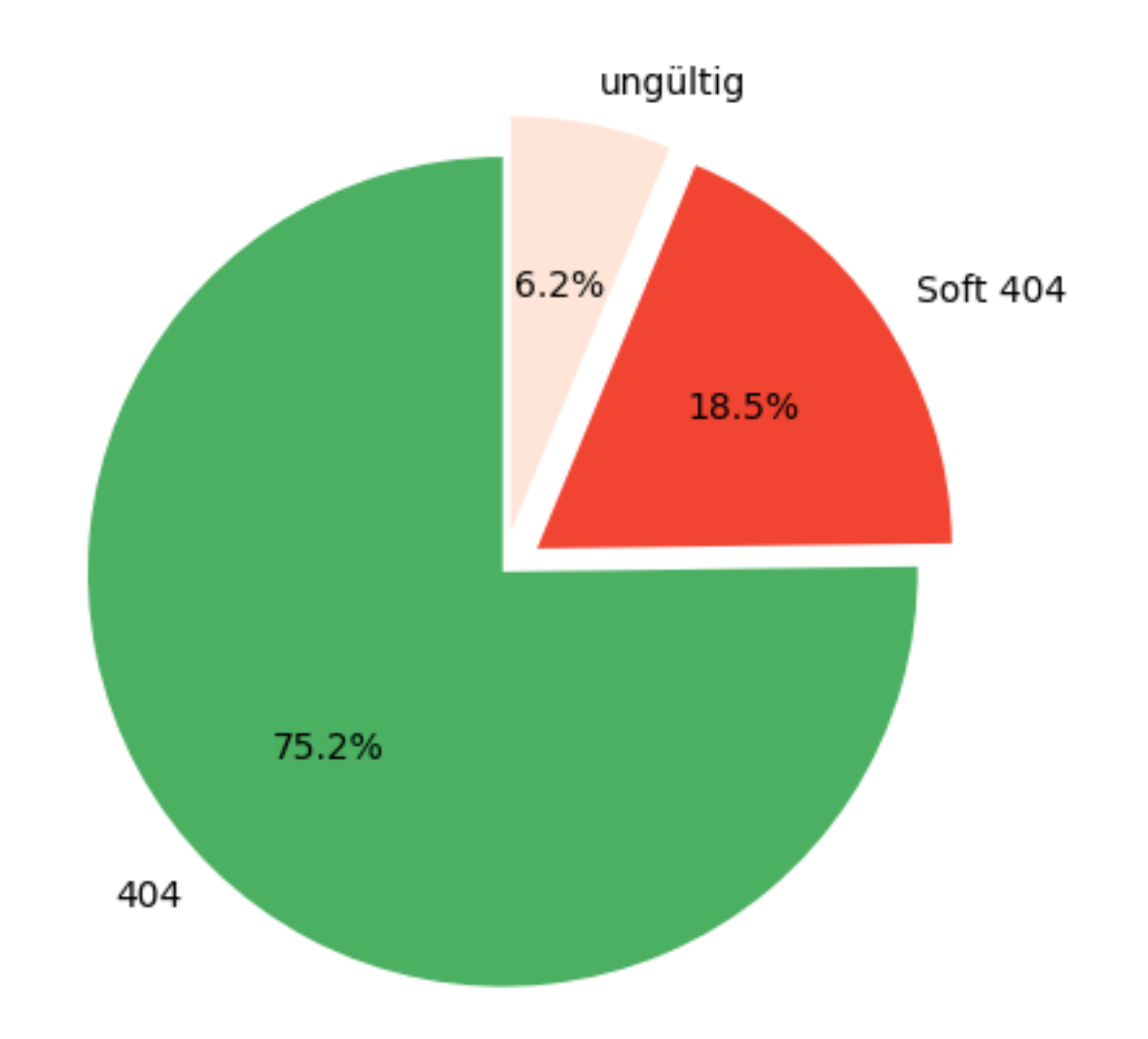

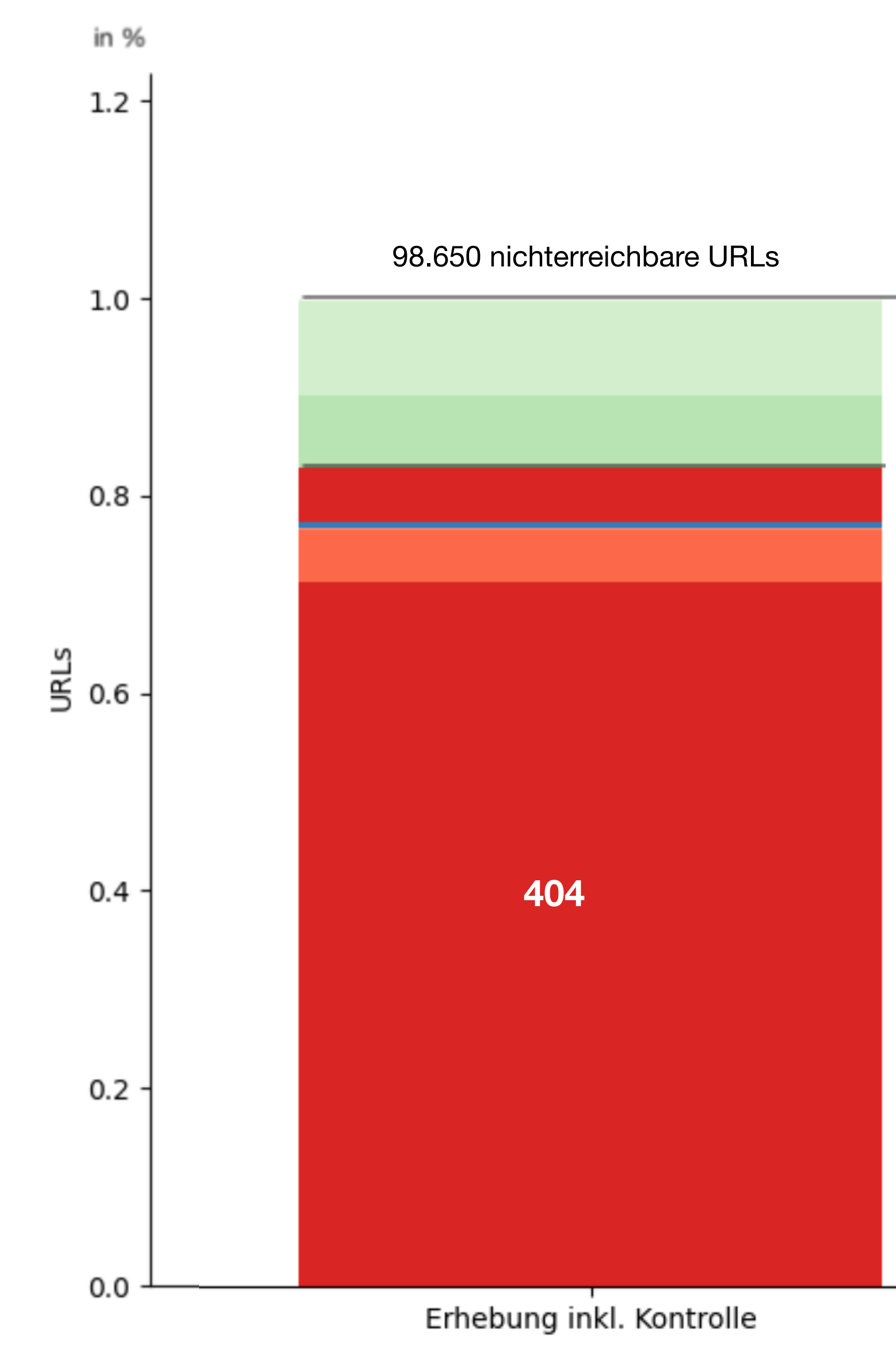

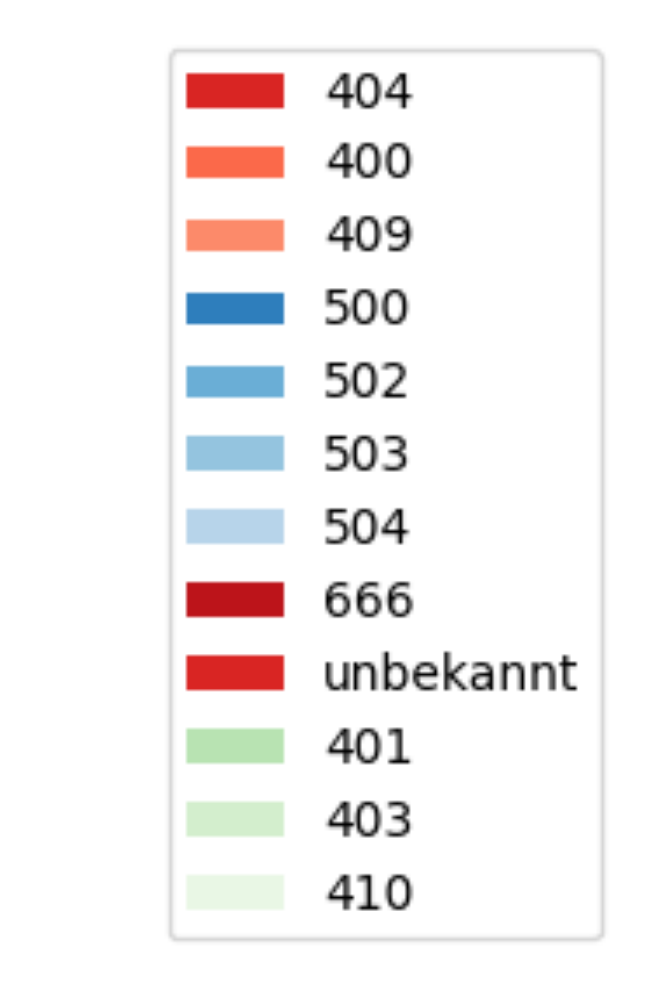

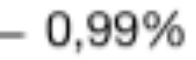

### **n = 10.000.000 URLs** 17

## **AUSWERTUNG**

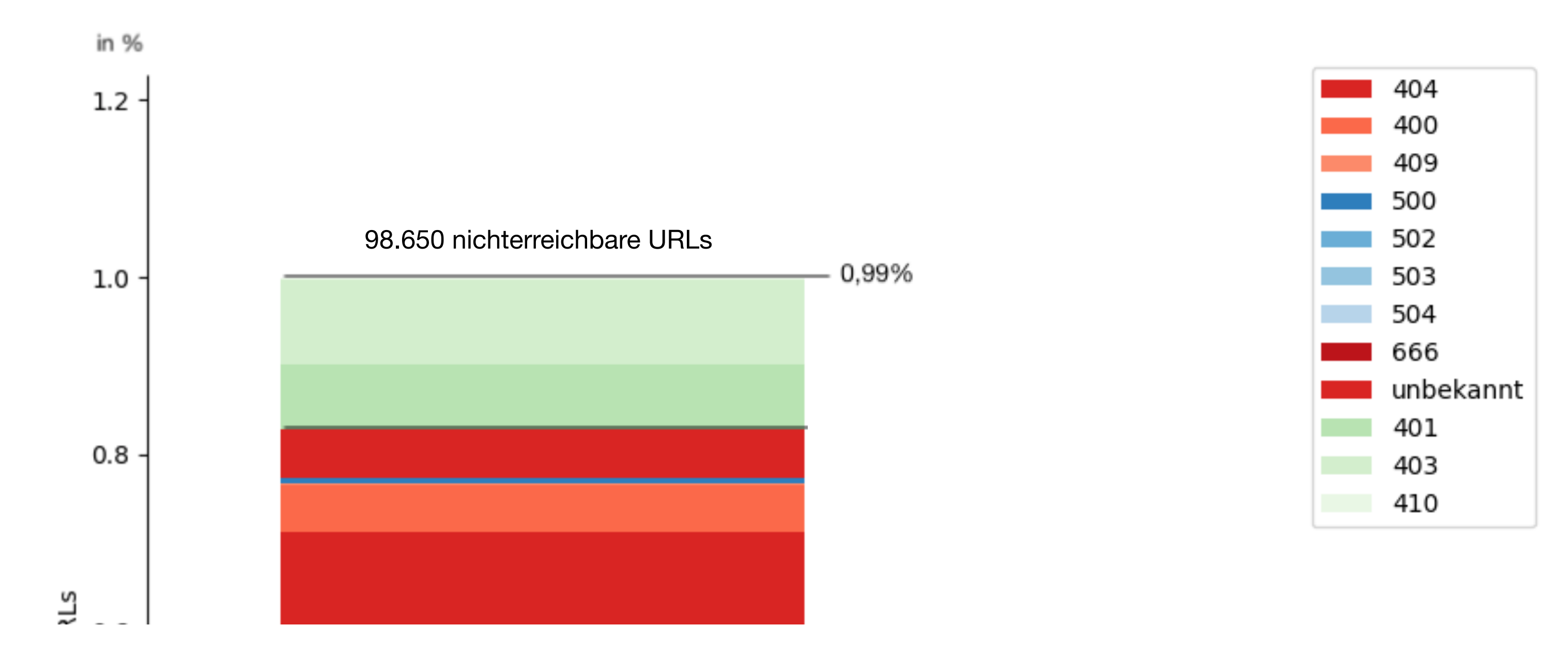

## **AUSWERTUNG**

 *Unauthorized* Die Anfrage wurde ohne gültige Authenifizierungsdaten gestellt *Bad Request* Der Server kann die Anfrage nicht bearbeiten, da die Anfrage fehlerhaft war *Forbidden* Die Anfrage wurde abgelehnt. Weitere Informationen sind in der Antwort enthalten *Not Found* Die angeforderte Ressource ist nicht verfügbar beziehungsweise konnte nicht gefunden werden.(vgl. rfc7231, S.59). *Conflict* Die Anfrage konnte nicht einfeutig einer Ressource zugewiesen werden. *Gone* Die angeforderte Ressource wurde permanent entfernt.

### **n = 10.000.000 URLs**

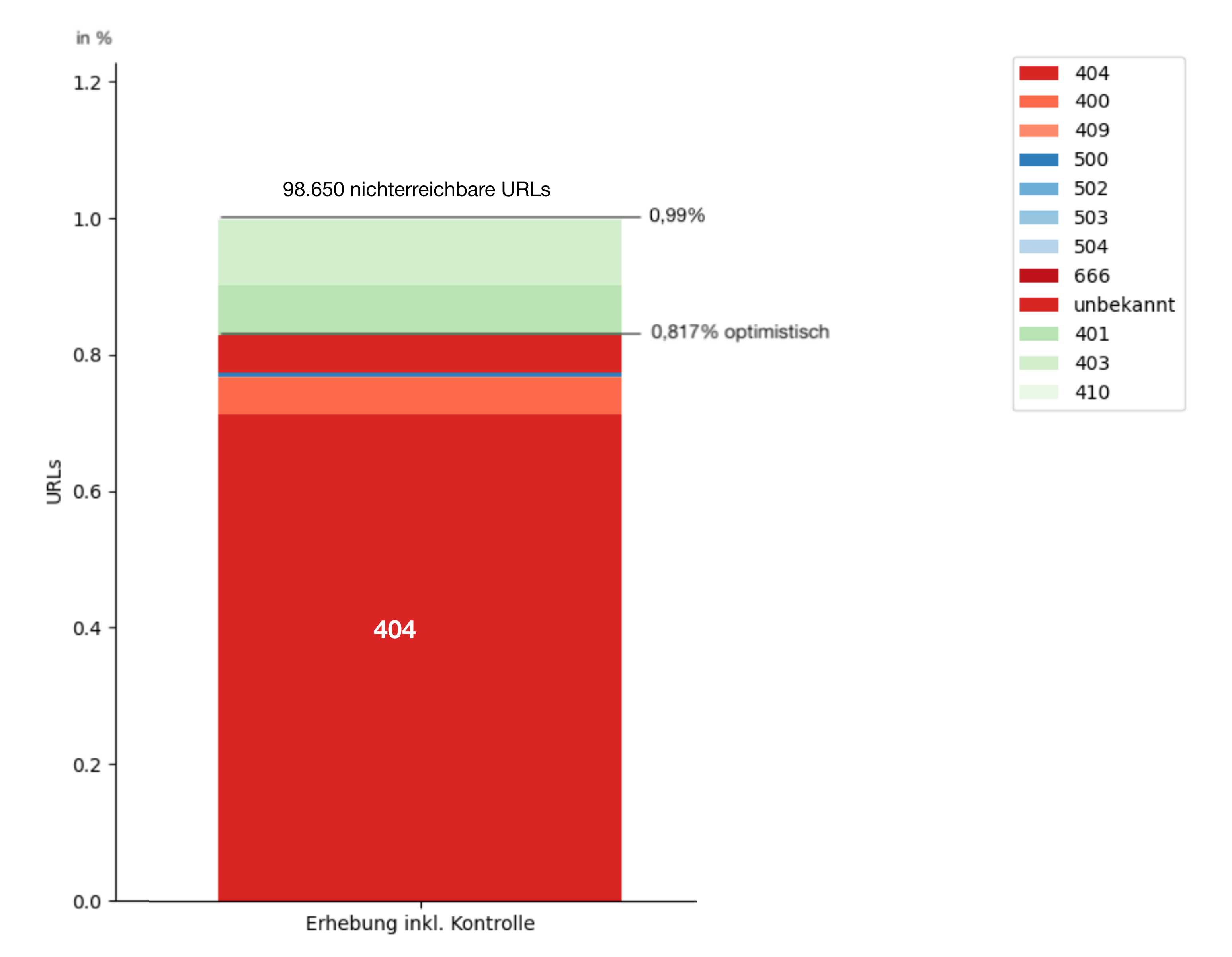

**n = 10.000.000 URLs** 17

## **AUSWERTUNG**

### **URN Rot**

### **Eine URN zählt nur als nicht erreichbar, wenn alle dazugehörigen URLs nicht erreichbar sind.**

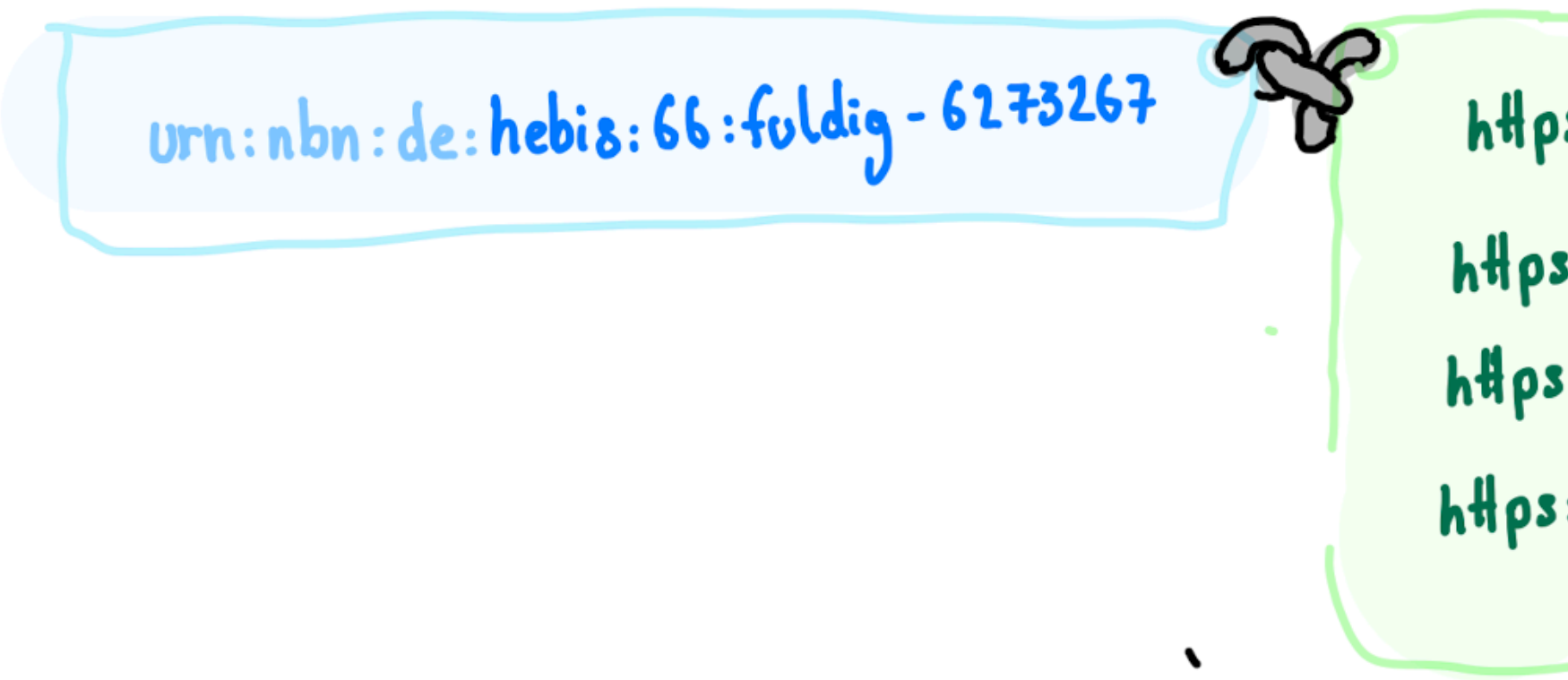

https://fuldig.hs-fulda.de/...res1<br>https://fuldig.hs-fulda.de/...res2<br>https://fuldig.hs-fulda.de/...res3<br>https://fuldig.hs-fulda.de/...res4 200

404 401,403,410

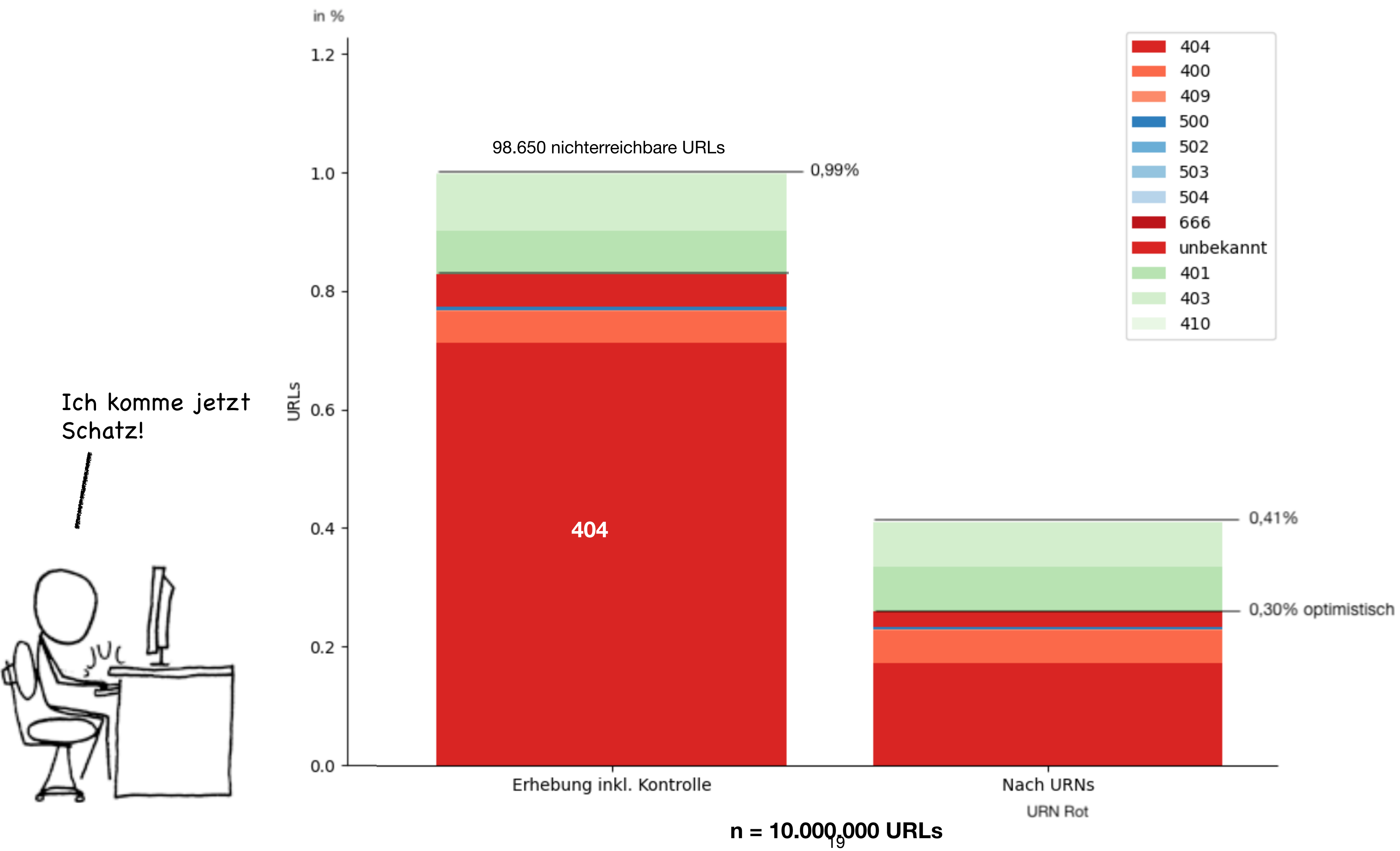

## **AUSWERTUNG**

## **CODE & NACHNUTZBARKEIT**

) Scrapy

An open source and collaborative framework for extracting the data you need from websites. In a fast, simple, yet extensible way.

Maintained by Zyte (formerly Scrapinghub) and many other contributors

pypi v2.5.1 wheel yes coverage 89%

# - Python 3<br>- Scrapy

Build and run your web spiders

import scrapy

EOF

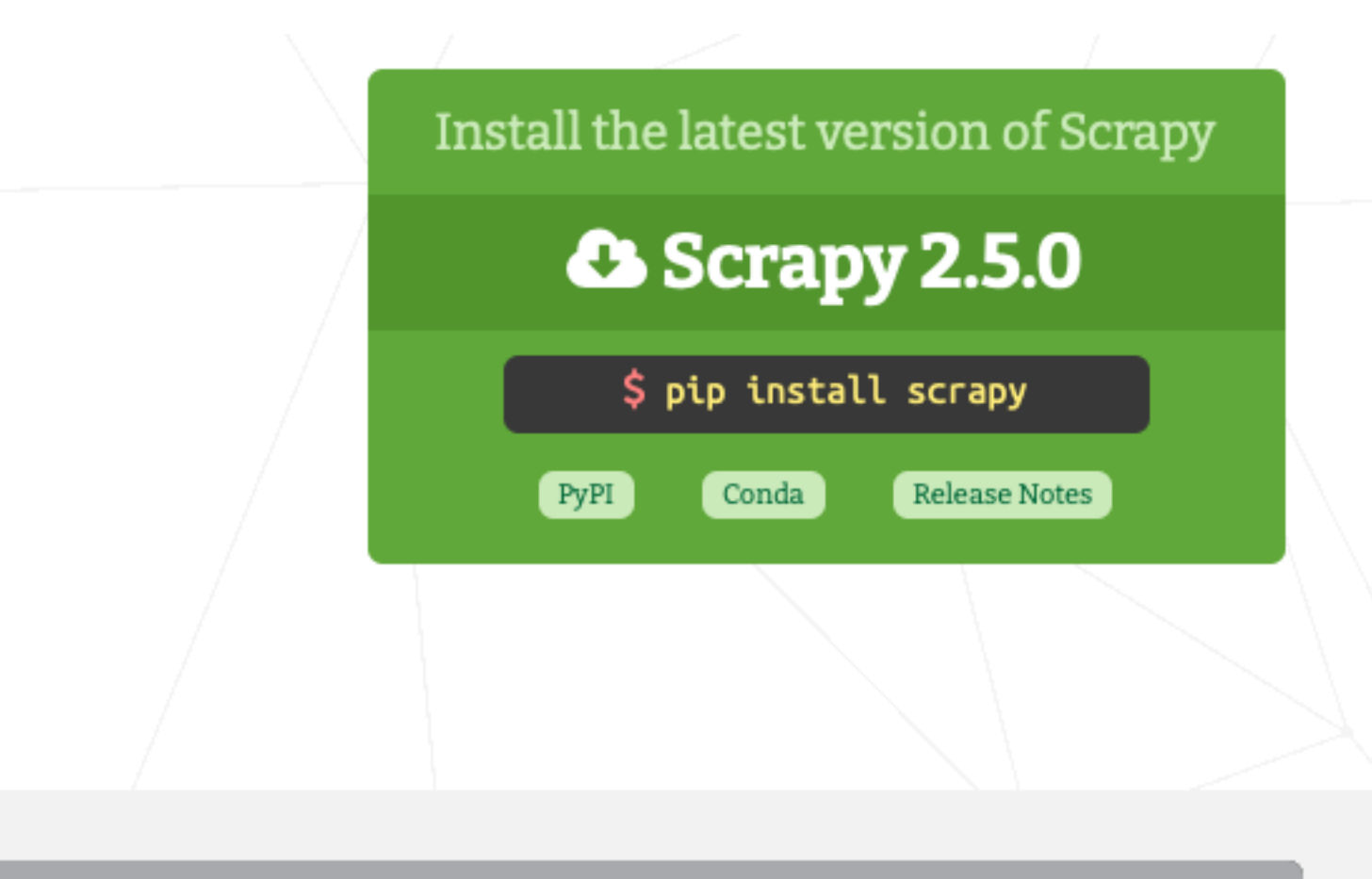

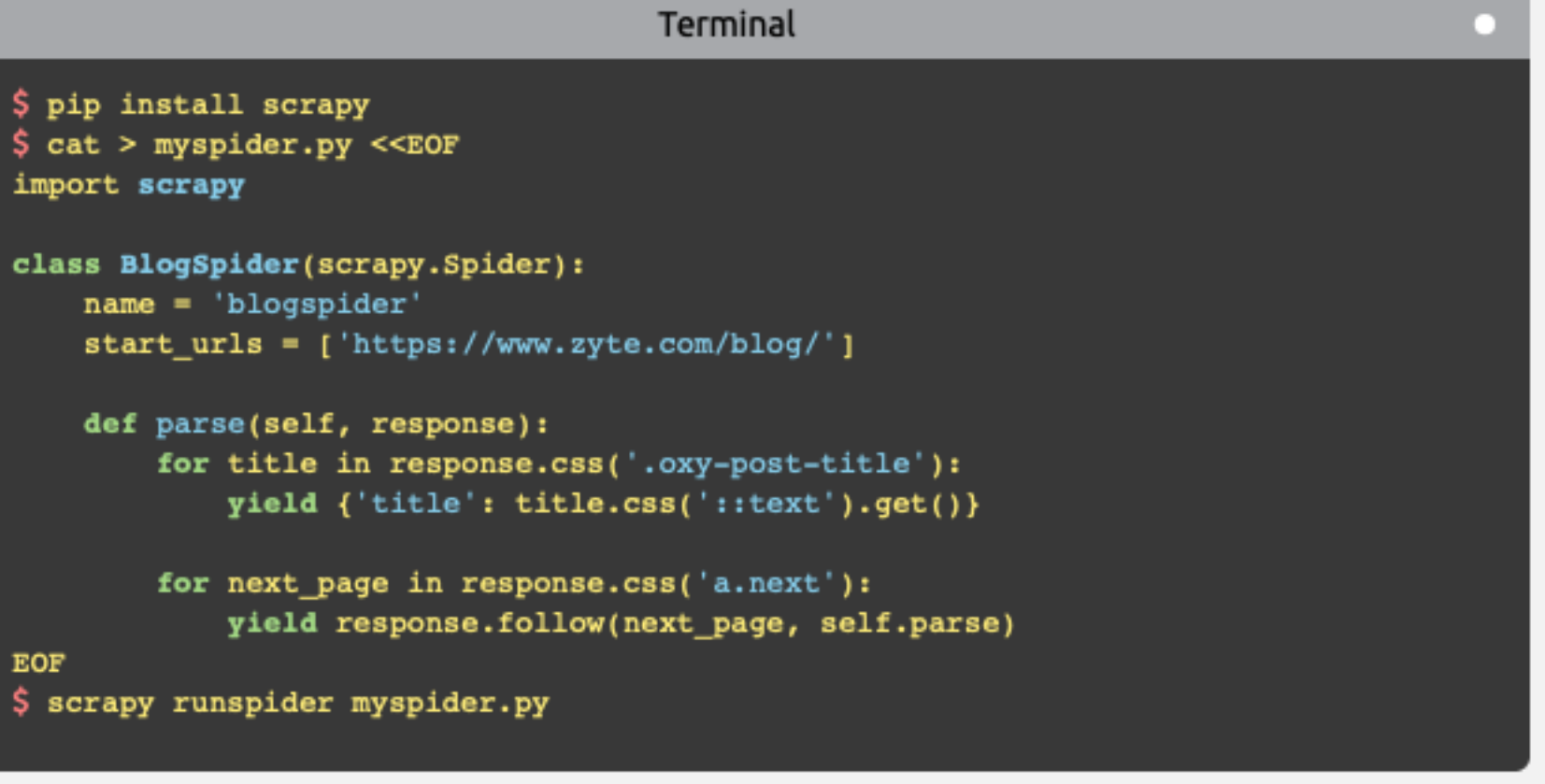

### https://scrapy.org

## **INSTITUTIONS URNs**

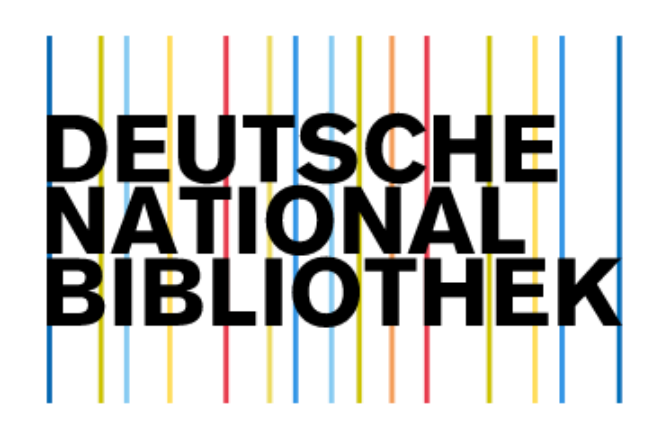

**URN Service**

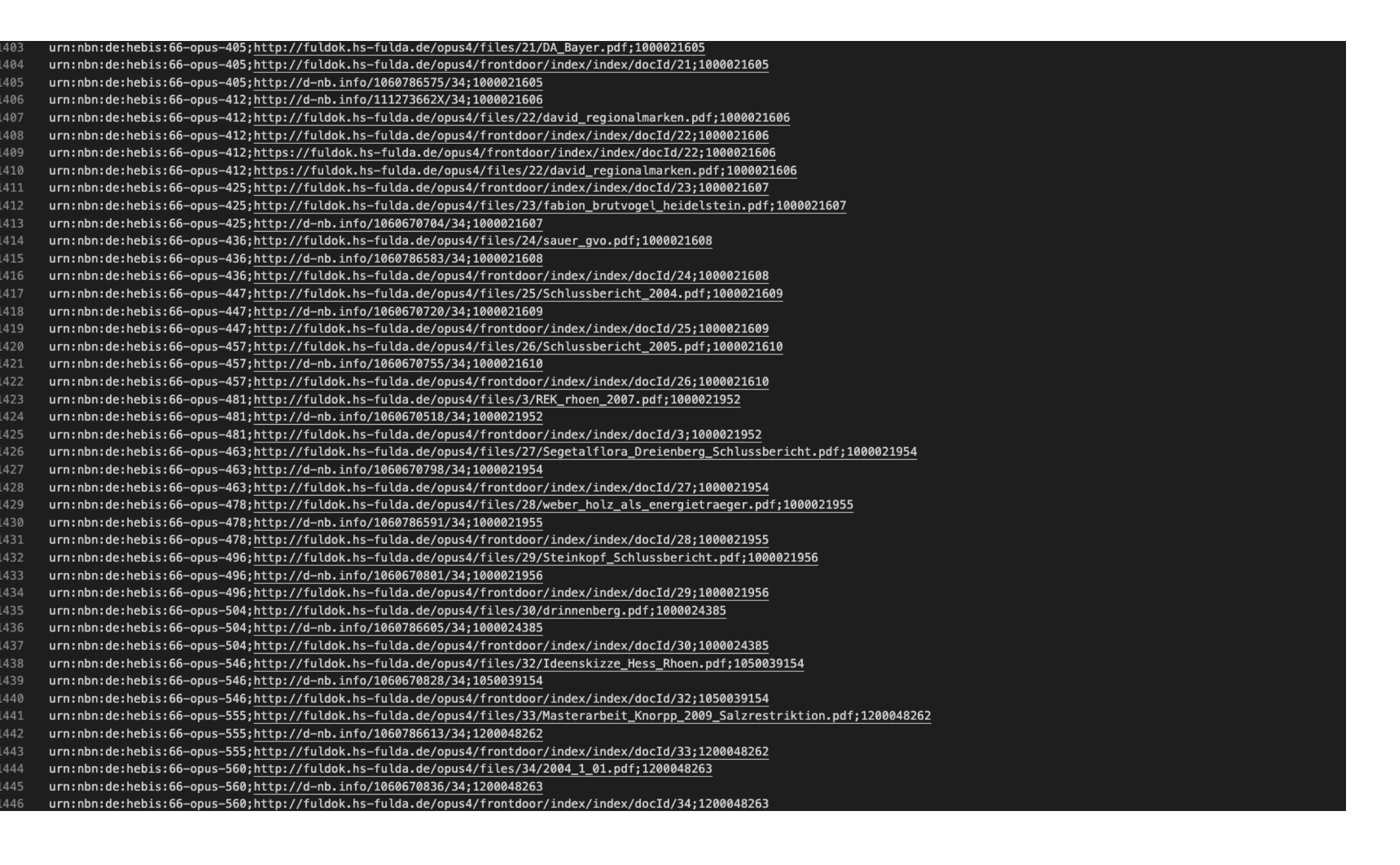

### **URN ;URL ;URN\_ID urn:nbn:de:hebis:66-opus-1009;http://fuldok.hs-fulda.de/opus4/files/85/2008\_5\_09.pdf;1200078916**

## **SCRAPY METHODEN**

### **start\_requests()**

In dieser Funktion werden die abzufragenden URLs zusammengetragen und einem sogenannten Generator übergeben. Dies ermöglicht dem Framework durch die URLs zu iterieren und entsprechend der getätigten Einstellungen abzuarbeiten.

### **parse()**

Diese Funktion wird von dem Framework aufgerufen, wenn eine Antwort des Servers, mit dem Statuscode *200 ok* beantwortet wird. Hier kann ausprogrammiert werden, was mit den Daten passieren soll, oder wie strukturierte Daten aus der Antwort extrahiert werden.

### **error\_parse()**

Tritt ein Fehler bei der Abfrage auf, ruft das Framework diese Methode auf. Antwortet der Server mit einem HTTP Fehler Code (*4XX* oder *5XX*) oder bricht auf Grund eines anderen Fehlers ab, können diese in dieser Funktion behandelt werden. Da es sich um temporäre Fehler handeln kann, wiederholt Scrapy bei bestimmten Fehlercodes oder bei Zeitüberschreitungen nach Abarbeitung aller URLs die fehlgeschlagenen Anfragen erneut.

(vgl. *Scrapy Dokumentation*, Retry Middleware).

## **SCRAPY SETTINGS**

### **https://docs.scrapy.org/en/latest/topics/settings.html**

# Enable and configure the AutoThrottle extension (disabled by default) # See https://docs.scrapy.org/en/latest/topics/autothrottle.html AUTOTHROTTLE\_ENABLED = True # The initial download delay AUTOTHROTTLE\_START\_DELAY = 5 # The maximum download delay to be set in case of high latencies AUTOTHROTTLE\_MAX\_DELAY = 60 # The average number of requests Scrapy should be sending in parallel to # each remote server AUTOTHROTTLE\_TARGET\_CONCURRENCY = 1.0 # Enable showing throttling stats for every response received: AUTOTHROTTLE\_DEBUG = True

## **CODE**

### **Der Code liegt in überarbeiteter Version unter https://github.com/fstey/urnChecker**

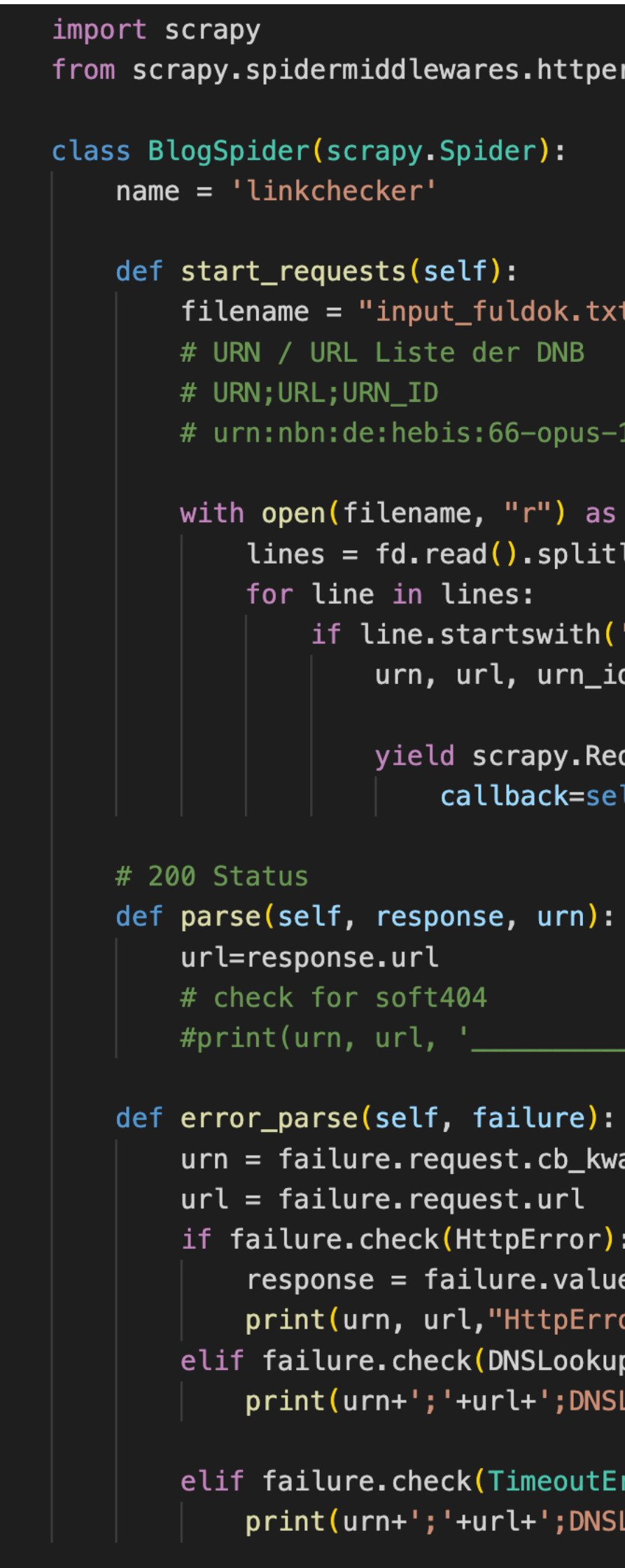

rror import HttpError

1009; http://d-nb.info/1060671646/34;1200078916

```
fd:
lines()
```

```
'urn:'): # for preventing header
d = line.split(';')
```

```
quest(url=url, cb_kwargs=dict(urn=urn),
lf.pari\epsilon, errback=self.error_parse, dont_filter=True)
```

```
____> ',response.status)
```

```
args['urn']
```

```
e.response
or", response.status)
pError):
LookupError')
```

```
rror, TCPTimedOutError):
LookupError')
```
### **SOFT404**

### audit = difflib.SequenceMatcher(None,nonExistingWebsiteCode, WebsiteCode,autojunk=False)

## **CRON & systemd.timer**

### **Cronitor**

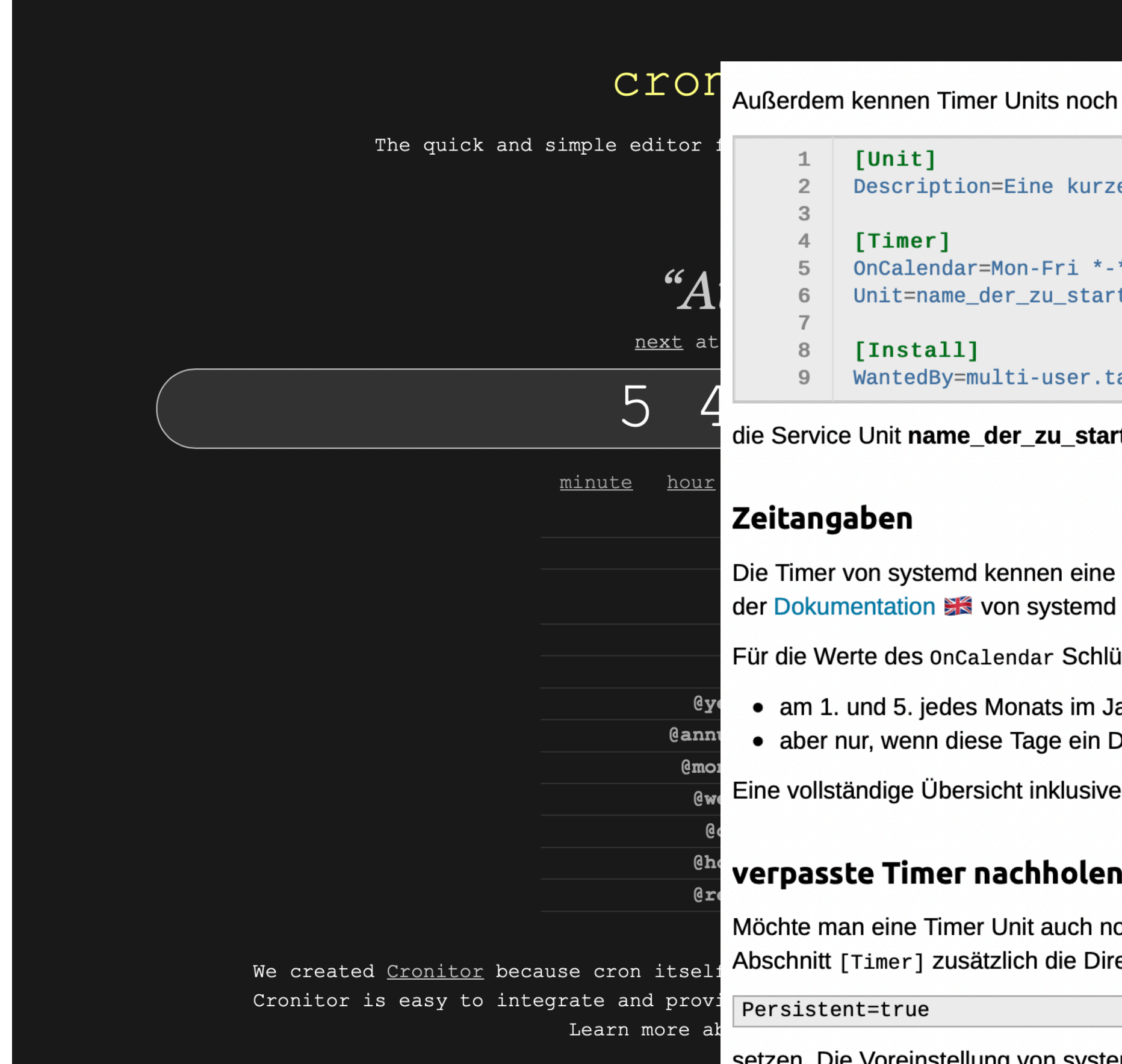

### https://crontab.guru

### **Timer Units aktivieren**

mit anderen Direktiven für Zeitpunkte.

Nach dem Erstellen müssen Timer Units noch aktiviert und gestartet werden<sup>[1]</sup>:

sudo systemctl enable name\_des\_timers.timer sudo systemctl start name\_des\_timers.timer

**Cron Job Monitoring** 

### absolute Zeitangaben. Diese werden im Schlüssel onca1endar angeben. So würde z.B. die folgende Timer Unit:

**Beschreibung des Timers** 

 $* - * 12:00:00$ tenden\_unit.service

arget

rtenden\_unit.service an jedem Tag von Montag bis Freitag um 12 Uhr ausführen.

Vielzahl von Zeiteinheiten. Die kleinste Zeiteinheit sind Mikrosekunden, die größte Jahre. Eine komplette Übersicht inklusive der Einheiten ist in zu finden.

üssel kennt systemd eine flexible Syntax zur Zeitangabe. So steht z.B. der Wert <code>Thu,Fri 2016-\*-1,5 11:12:13</code> für:

lahr 2016 um 11 Uhr, 12 Minuten und 13 Sekunden ausführen Donnerstag oder Freitag sind

vieler Beispiele findet man in der Dokumentation St von systemd.

och nachträglich ausführen lassen, also z.B. falls der Rechner zum Zeitpunkt der Fälligkeit des Timers ausgeschaltet war, muss man im ektive

stemd ist hier false, d.h. verpasste Timer werden nicht nachgeholt. Die Direktive funktioniert nur in Kombination mit der oncalendar Direktive, nicht

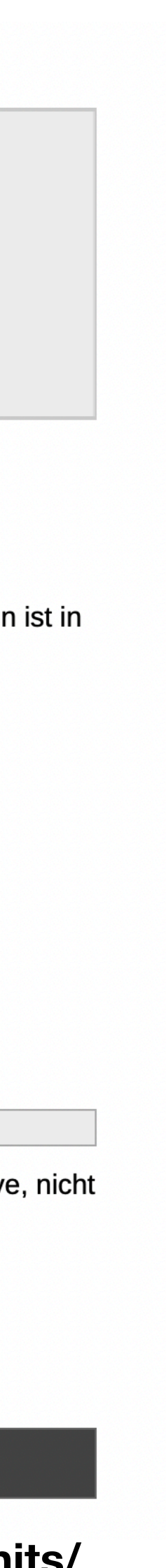

### **FAZIT**

Wie groß ist also das Problem der Nichterreichbarkeit von Ressourcen im URN Namensraum der DNB wirklich? Wie Umfangreich ist der Aufwand für eine Institution die Funktionalität der hinterlegten URLs sicherzustellen? Korrektheit der Statuscodes 乁\_(ツ)\_/ Weiterleitungen **Soft-404** 

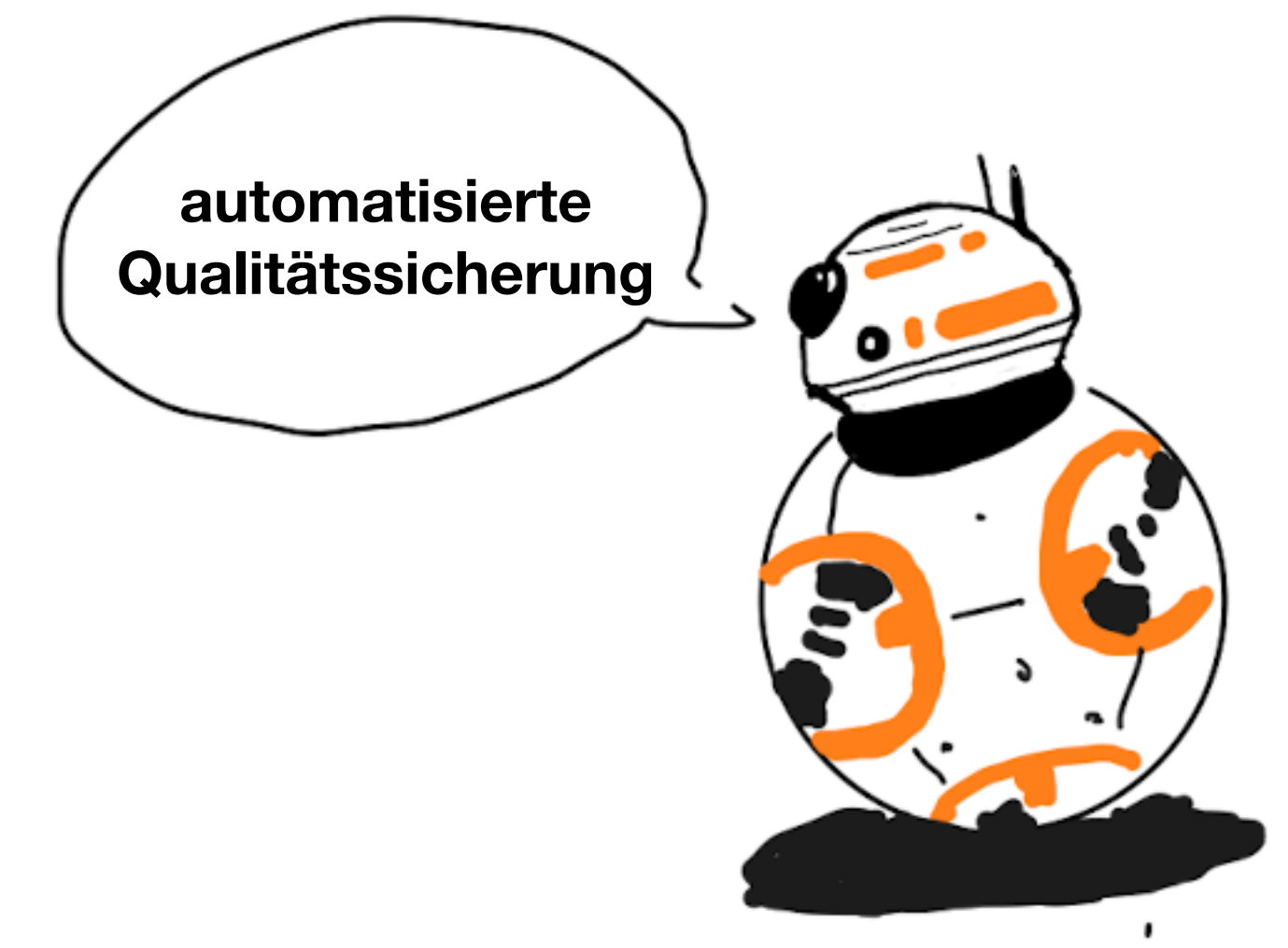

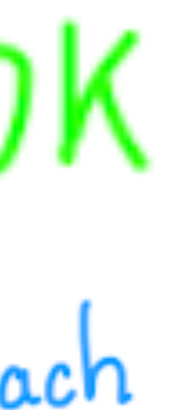

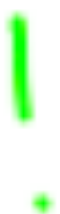

### Vielen herzlichen Dank!

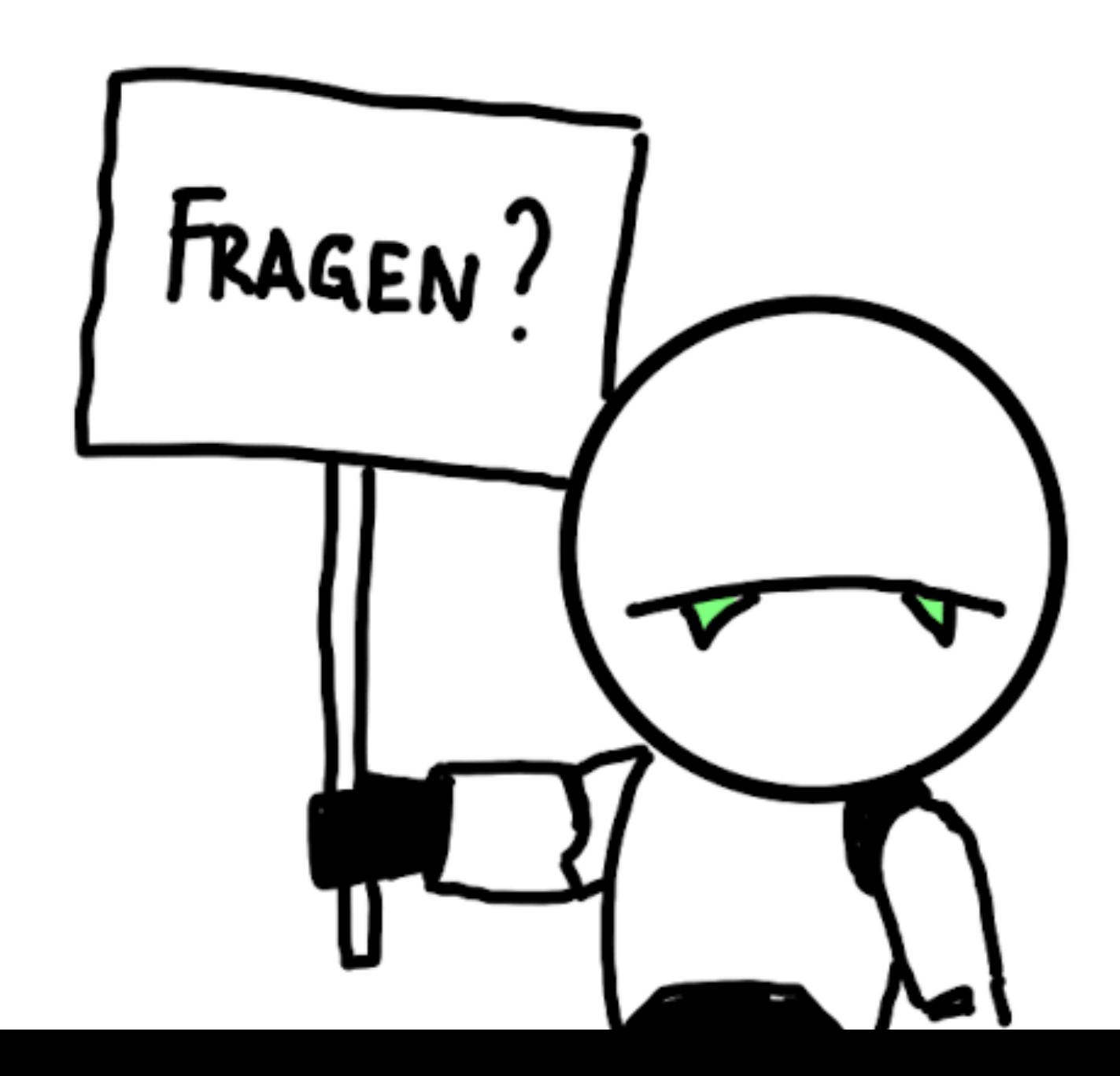

- 
- msg48263.html (besucht am 09.07.2021).
- 8847?s=netbib-wiki (besucht am 09.07.2021).
- hypotheses.org/4575 (besucht am 09.07.2021).
- hypotheses.org/61126 (besucht am  $09.07.2021$ ).
- hypotheses.org/61794 (besucht am 09.07.2021).
- 100954 (besucht am 09.07.2021).

```
Graf, Klaus (2012a). Defekte Links bei deutschen Hochschulschriftenservern.
  URL: https://web.archive.org/web/20210709123604/https:
 //archivalia.hypotheses.org/8844 (besucht am 09.07.2021).
- (2012b). [InetBib] Defekte Links. URL: https://web.archive.org/
 web/20210709121515/https://www.inetbib.de/listenarchiv/
- (2012c). Nibelungenlied-Links anno 2004. URL: https://web.archive.
  org/web/20210709123348/https://archivalia.hypotheses.org/
- (2014). DNB inkompetent: Nach wie vor defekte Links. URL: https :
  //web.archive.org/web/20210709123342/https://archivalia.
- (2016a). Permalinks sind der ThULB Jena wurscht. URL: https://
 web.archive.org/web/20210128053109/https://archivalia.
- (2016b). Schändet nun auch die SUB Hamburg Permalinks? URL: https:
  //web.archive.org/web/20210125121229/https://archivalia.
- (2019). Digitale historische Tageszeitungen. URL: https://web.archive.
  org/web/20210709124113/https://archivalia.hypotheses.org/
```